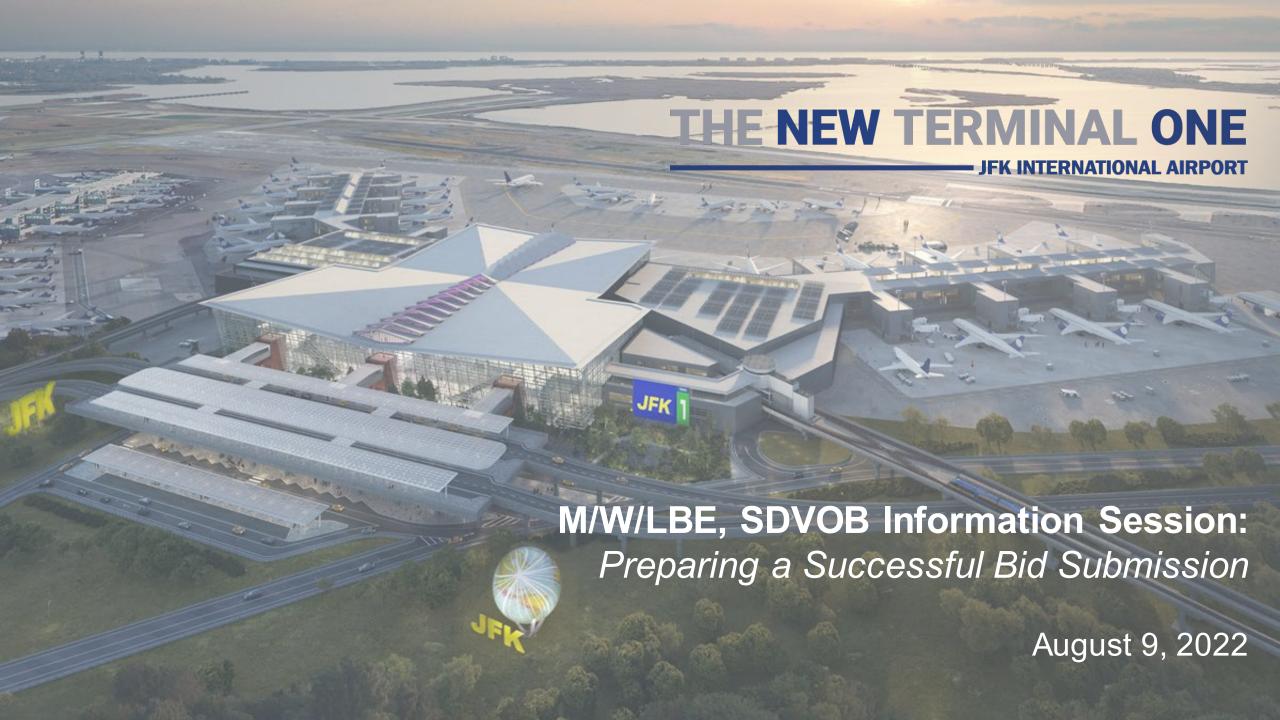

# Today's Speakers

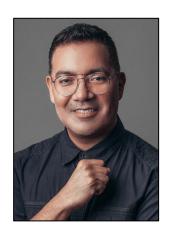

Frank Mendoza
Outreach Manager,
McKissack & McKissack

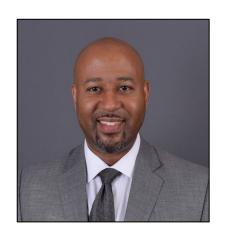

Jerry Herold
Project Manager,
AECOM Tishman

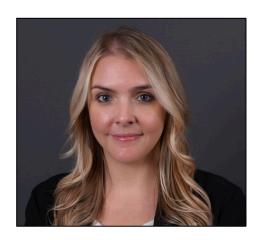

Lauren G. Munro Risk Analyst II, AECOM Tishman

#### Our World-Class Team

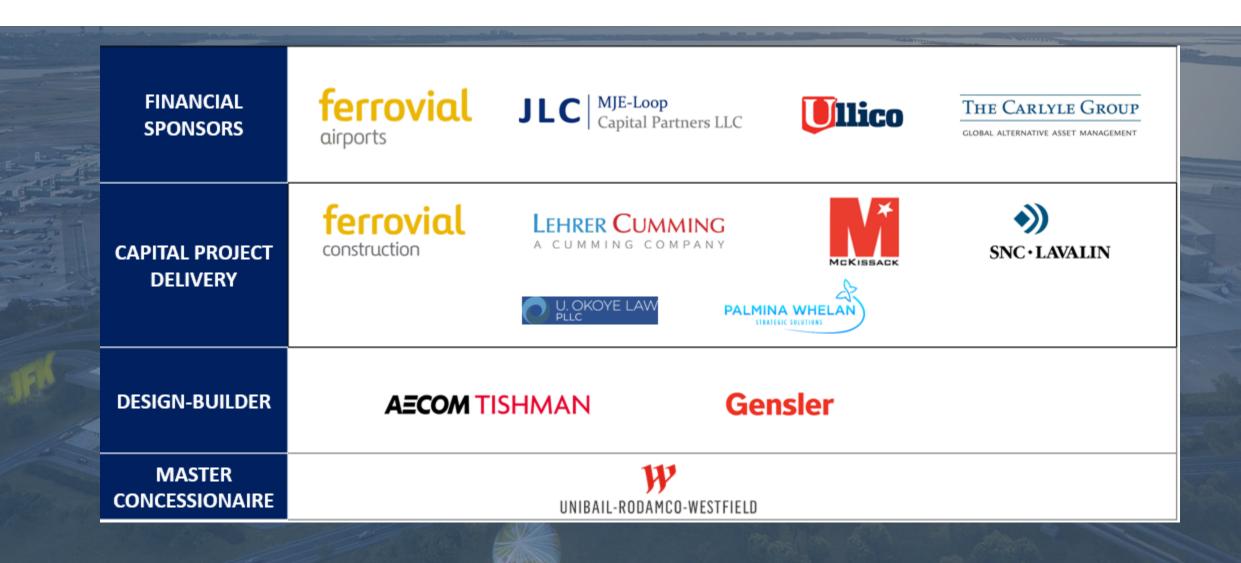

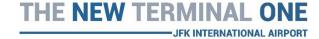

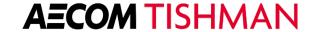

# The New Terminal One Redevelopment Project

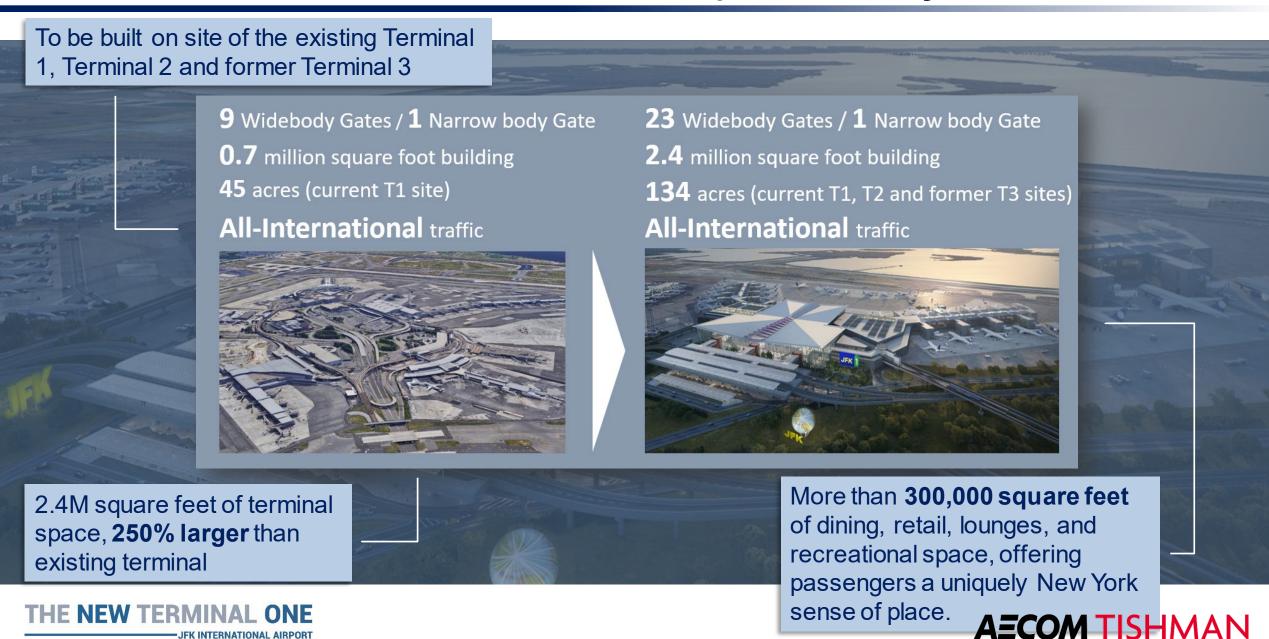

## The New Terminal One Commitment

#### **Reaffirming Our Commitments**

- 30% M/WBE goal (20% MBE, 10% WBE) across all phases and disciplines of the project
- 3% SDVOB goal across all phases and disciplines of the project
- Hiring goals for minorities and women (40% for laborers, 30% for other trades and 7% for women)
- Prioritization of local firms starting with SE Queens and Western Nassau, followed by Borough of Queens and New York /New Jersey Port District

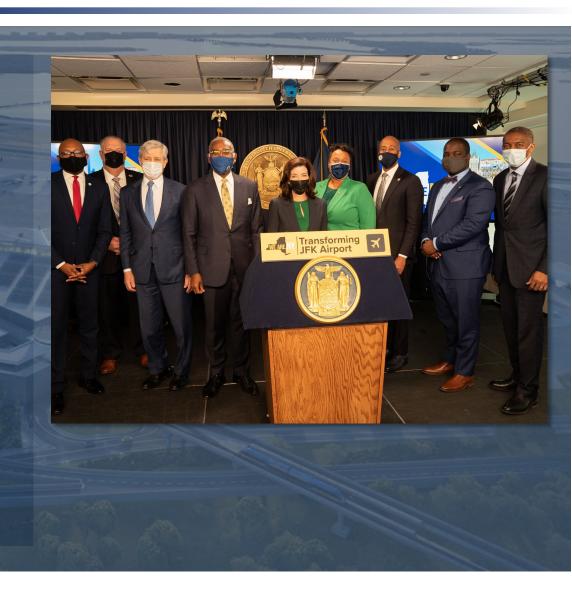

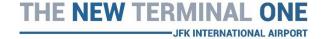

# Commitment to the Community

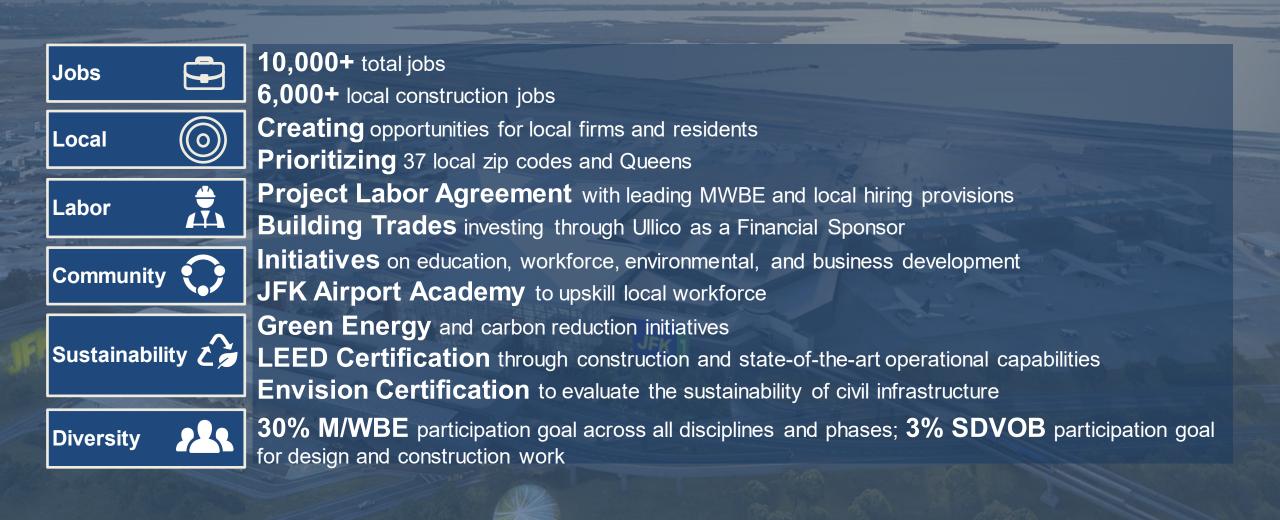

# **Anticipated Project Phasing**

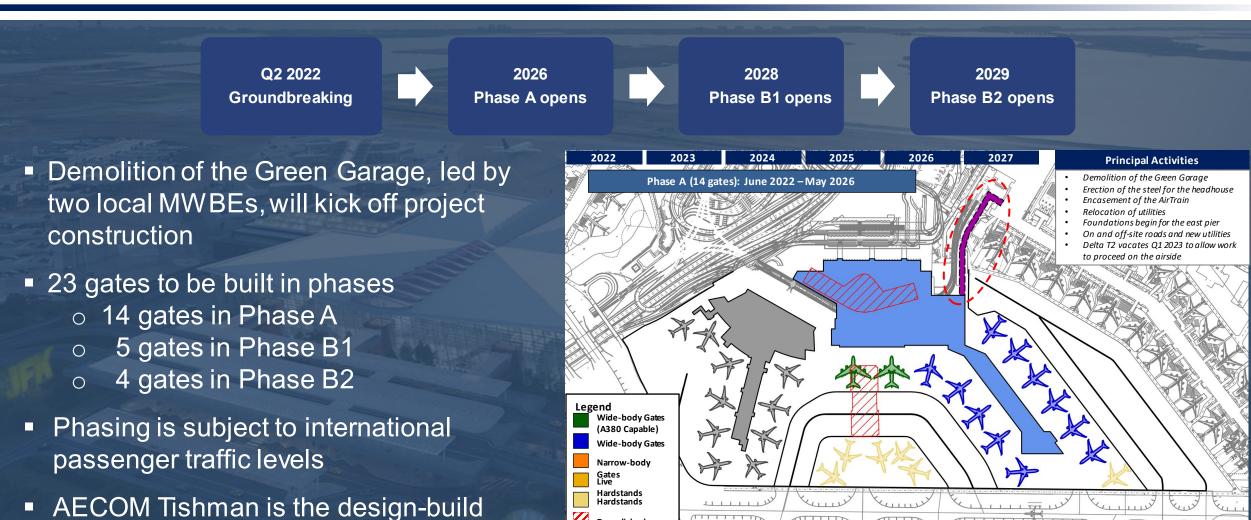

Demolished

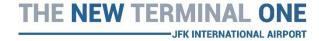

contractor for Phase A

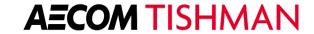

# Preparing a Successful Bid Submission

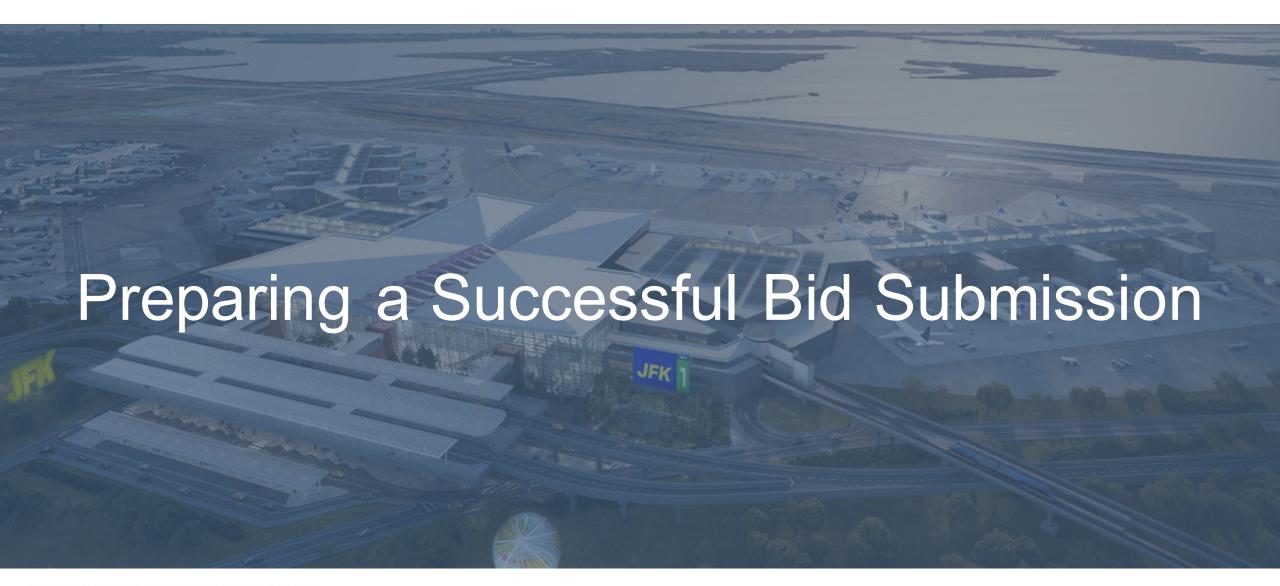

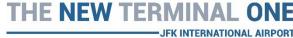

# Access to Drawings and Bid Documents

#### What is Required

- Trade Tapp prequalification application for Tishman Construction Corp must be complete prior to access to Drawings and Bid Documents
- Specify your Trade and Specialty by entering your Commodity Codes: NAIC/ CSI
- BuildingConnected Bid Notification
- Invitation to sign NTO Non-Disclosure Agreement
- Aim to achieve original deadline. If an extension is needed, requests must be made in advance of the Bid Due Date via BuildingConnected

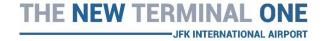

# The Bid Package

- All bidding will be done in BuildingConnected
- Reference the Bid Documents List and use it as a step-by-step guide through your submission
   This gets updated with every addendum
- Rider A General Information
- Rider B Drawings and Specs
- Rider C Alternates, Unit Prices and Labor Rates

#### BID DOCUMENTS LIST JFK TERMINAL ONE REDEVELOPMENT QUEENS, NEW YORK

XXX XX, 2022

#### TRADE:

|                                                                                                    |                  | INITIAL ONLY ONE COLUMN                       |                                           |
|----------------------------------------------------------------------------------------------------|------------------|-----------------------------------------------|-------------------------------------------|
| IF ANY DEVIATIONS ARE BEING REQUESTED TO ANY OF THE CONTRACT DOCUMENTS BELOW, THE DEVIATIONS MUST BE INCLUDED WITH THE BID SUBMISSION. | DOCUMENT<br>DATE | DOCUMENT<br>ACCEPTED<br>WITH NO<br>DEVIATIONS | DEVIATIONS<br>REQUESTED<br>TO<br>DOCUMENT |
| Trade Contract                                                                                                    | June 2022        |                                               |                                           |
| Trade Contract Rider                                                                                                    | June 2022        |                                               |                                           |
| NY Labor Law Exhibit                                                                                                    | 2022             |                                               |                                           |
| Bid Form                                                                                                    |                  |                                               | 2                                         |
| Rider A, General Addendum                                                                                                    |                  |                                               |                                           |
| Rider B, List of Drawings and Specifications                                                                                           | 6/15/2022        |                                               |                                           |
| Rider C, Alternates, Unit Prices and Labor<br>Rates                                                                                    |                  |                                               |                                           |
| Rider D, Temporary Services Rider                                                                                                    | 6/27/2022        |                                               |                                           |
| Rider E, Insurance Rider                                                                                                    | May 2022         |                                               |                                           |
| Rider F, Safety Addendum                                                                                                    | 1/4/2022         |                                               |                                           |
| Rider H, MWBE Requirements (with attachment forms)                                                                                     | 2022             |                                               |                                           |
| Rider I, Logistics Sequence Drawings                                                                                                   | 5/1/2022         |                                               |                                           |
| Rider J, PANYNJ requirements/ RPW (part A, B, C)                                                                                       | 3/3/2021         |                                               |                                           |
| Rider K, Tax Exempt Form                                                                                                    | 2/15/2022        |                                               | `                                         |
| Rider L, Executed PLA                                                                                                    | 2/10/2022        |                                               |                                           |
| Rider M, LEED and Envision Rider                                                                                                    | Feb 2022         |                                               |                                           |
| Rider N, OCIP Manual                                                                                                    | 6/17/2022        |                                               |                                           |
| Rider O, Bond Forms                                                                                                    | Feb 2022         |                                               |                                           |
| Rider P, BIM Rider                                                                                                    | 2/10/2022        |                                               |                                           |
| Rider Q, Payment Procedures                                                                                                    | 6/27/2022        |                                               |                                           |
| Rider R, Redacted Design Build Agreement                                                                                               | 5/20/2022        |                                               |                                           |

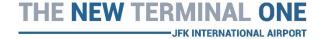

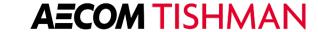

# Scope of Work

- Project Bid Form
- Example Roofing
- Prevailing Wage Project
- Fees & Markups are for values outside of the Scope of Work, example:
  - Additional design fees above and beyond specified scope

#### Project Bid Form

These sections are configured for the entire project in the Project Bid Form.

General Acknowledgments

Click edit to add line items

Bond Information

Click edit to add line items

Fees and Markups

Click edit to add line items

Labor Rates

Click edit to add line items

Certifications

Click edit to add line items

Disclaimers and Clarifications

Click edit to add line items

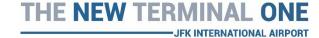

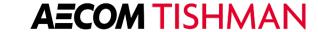

# Request for Information (RFI)

- All requests for information must be transmitted via Building Connected
  - Addendums will be issued through Building Connected, followed by a notification of the Bid Due Date change
- Pre-Bid Meetings
- Scope Review Meetings

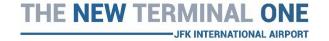

## Inclusions

- Inclusions are specific to trade
- Any additional information can be submitted with your proposal
- Any questions about inclusions or any other aspect of Bid Form can be made through RFI process

| Inclusions                                                                                                    |                     | Mark "yes" to all | l yes/no questions × |
|----------------------------------------------------------------------------------------------------|---------------------|-------------------|----------------------|
| *Please submit your MWBE participation plan (use form 08.01 under FILES tab) with your bid, otherwise your bid will be rejected.                                                                                                    |                     |                   | Yes No               |
| * Please submit your surety letter with your bid, otherwise your bid will be rejected. Surety to issue letter stating that they have reviewed the latest contract and rider and will issue the required payment and performance bonds with the contract language as written. | st trade            |                   | Yes No               |
| Scope-Specific Information and Unit Costs                                                                                                    |                     | Mark "yes" to all | l yes/no questions » |
| TAKE OFFS:                                                                                                    |                     |                   |                      |
| *Total Man Hours                                                                                                    | input response here |                   | ÷                    |
| *Total Sqft of Temporary roofing (Excluding itemized provisions)                                                                                                    | input response here |                   | <b>‡</b>             |
| *Total Sqft of Permanent roofing                                                                                                    | input response here |                   | <b>\$</b>            |
| *Total Sqft of Water Repellent                                                                                                    | input response here |                   | <u>A</u>             |
| *Total Sqft of Vapor Barrier                                                                                                    | input response here |                   | <b>‡</b>             |
| *Total Sqft of Moisture Barriers                                                                                                    | input response here |                   | <b>‡</b>             |
| *Total Sqft of Liquid Applied Roofing                                                                                                    | input response here |                   | <u>^</u>             |
| UNIT PRICING SCHEDULE:                                                                                                    |                     |                   |                      |
| Furnish & Install the following items (ADD/DEDUCT Unit Pricing):                                                                                                    |                     |                   |                      |
| *1. PVC ROOFING (includes insulation and assemblies)                                                                                                    |                     | per square foot   | \$                   |
| *2. FLUID APPLIED ROOFING                                                                                                    |                     | per square foot   | ş                    |
| *3. ELASTOMERIC COATINGS                                                                                                    |                     | per square foot   | ş                    |
| *4. COLD FLUID-APPLIED WATERPROOFING                                                                                                    |                     | per square foot   | s                    |
| *5. Water Repellent                                                                                                    |                     | per square foot   | \$                   |
| *6. Pitch Pockets 18" X 18                                                                                                    |                     | per each          | \$                   |
| *7. Pitch Pocket 12" X 12"                                                                                                    |                     | per each          | s                    |

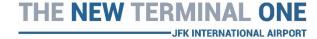

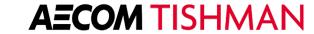

#### Alternates

- Project Alternates
- Payment andPerformance Bond
  - o **P&P Bond** is a form of credit, so the Principal is responsible to pay any claims. Not the same as insurance

| Alternates                                                                                                    |                                          |
|----------------------------------------------------------------------------------------------------|------------------------------------------|
| LTERNATE NO. 1 – PERFORMANCE AND PAYMENT BOND:                                                                                                    |                                          |
| n the event that the 100% Performance and 100% Labor and Material Payment Bonds from a Surety list in the Department of the Treasury's Listing of orfractor. Bond premium added to dollar amount of extra work:                                 | f Approved Sureties are provided by this |
| *ADD %                                                                                                    | \$                                       |
| LTERNATE NO. 2 - INSURANCE:                                                                                                    |                                          |
| n the event that this Contractor is directed to provide its own insurance in lieu of OCIP:                                                                                                    |                                          |
| *ADD \$                                                                                                    | \$                                       |
| LTERNATE NO. 3 – Water Repellents:                                                                                                    |                                          |
| n the event that this Contractor is NOT directed to furnish and install the Water-repellent coatings on the GFRC and UHPC as called for in the Specifica                                                                                        | ation 07 19 00:                          |
| *DEDUCT \$                                                                                                    | \$                                       |
| LTERNATE NO. 4 – Temporary Roofing:                                                                                                    |                                          |
| n the event that this Contractor is directed to remove the temporary roofing prior to permanent installation:                                                                                                    |                                          |
| *ADD \$                                                                                                    | \$                                       |
| LTERNATE NO. 5 – Permanent Roofing in Lieu of Temporary Roofing:                                                                                                    |                                          |
| n the event that this Contractor is directed to furnish and install the permanent roofing over the baggage handling area in lieu of a temporary roof:                                                                                           |                                          |
| *DEDUCT \$                                                                                                    | s                                        |
| LTERNATE NO. 6 – Air Train Enclosure:                                                                                                    |                                          |
| n the event that this Contractor is NOT directed to furnish and install the Air Train enclosure roofing and waterproofing:                                                                                                    |                                          |
| *DEDUCT \$                                                                                                    | s                                        |
| LTERNATE NO. 7 – PV OMG Power Grip Plus Roof Mount:                                                                                                    |                                          |
| n the event that this Contractor is directed to furnish and install the PV OMG Power Grip Plus Roof Mount (excluding rack) as shown on Option #2 Low<br>Assume the furnish and installation of 2000 Mounts) (See Alt 7 Attachment for details): | v Profile Rack system for the PV Panels. |
| *ADD \$                                                                                                    | s                                        |

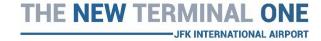

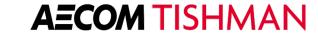

# Local, M/WBE and SDVOB Participation

Rider H Diversity Requirements MWBE PARTICIPATION: o 30% M/WBE goal phases and Please provide the percentages for MWBE Participation: \* MBE (%) input response here disciplines of the project \*WBE (%) input response here (20% MBE, 10% WBE) \*SDVOB (%) input response here \*LBE Tier 1 (%) input response here \*LBE Tier 2 (%) input response here o 3% SDVOB goal "Diversity within Diversity" ALL Bids Require Participation

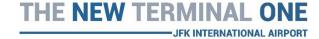

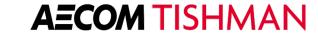

## New Terminal One Procurement

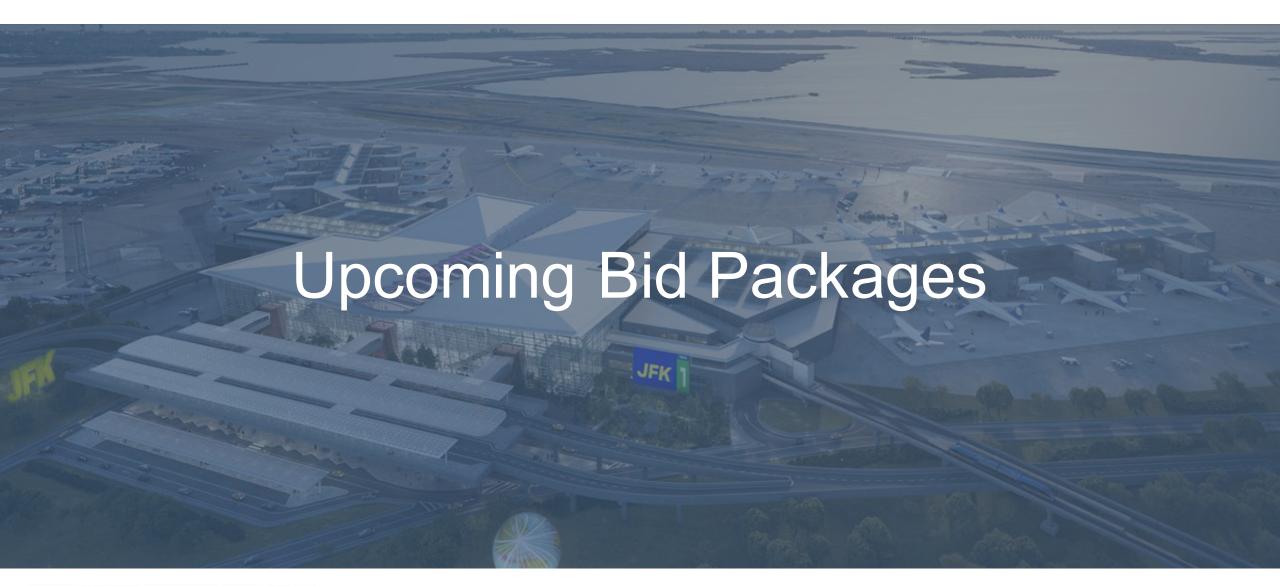

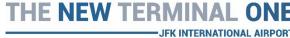

# Bid Opportunities in Q3 – Q4 2022

| the state of the state of the s |                              |                                               |
|----------------------------------------------------------------------------------------------------|------------------------------|-----------------------------------------------|
| BATC                                                                                                    | LV Security - Parts & Smarts | Security Install                              |
| Carpentry                                                                                                    | LV Telecom - Parts & Smarts  | Signage                                       |
| Concrete Slab-On-Grade                                                                                                    | Masonry                      | Spray on Fireproofing                         |
| Demo of Terminal 2                                                                                                    | Millwork                     | Stair Steel                                   |
| Dock Guidance, Ramp Signage, etc.                                                                                                    | Miscellaneous Metals         | Telecom Install                               |
| Fire Alarm                                                                                                    | OH Coiling & Specialty Doors | Temp. Carpentry                               |
| Flooring                                                                                                    | Ornamental Metal & Glass     | Terrazzo                                      |
| General Construction - Toilet Partitions, Etc.                                                                                                    | Painting & Coatings          | Wifi, DAS Cellular, Public Safety/Mobil Radio |
| Landscaping                                                                                                    | Phenolic Wall Panel          | Will, DAS Cellular, Fublic Safety/Mobil Naulo |
| LV Radio, DAS - Parts & Smarts                                                                                                    | Roadway Canopies             |                                               |
|                                                                                                    | JFK 1                        |                                               |
|                                                                                                    |                              |                                               |

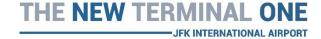

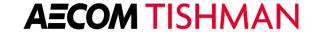

# Completing the Prequalification Process

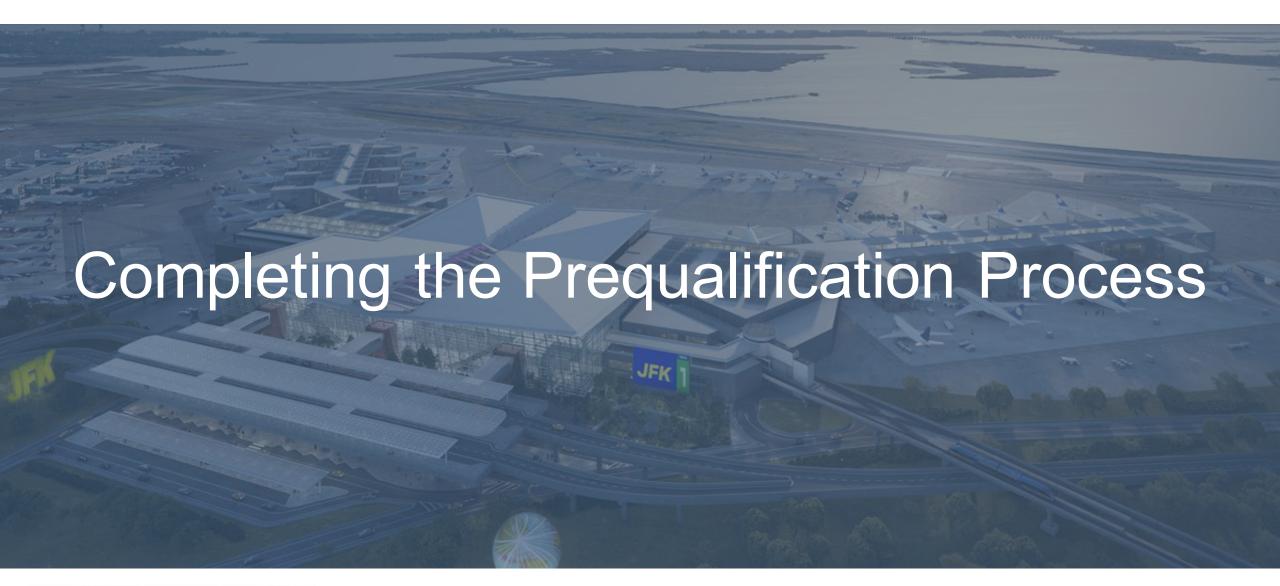

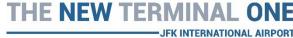

What is TradeTapp?

#### Web-based Vendor Prequalification

TradeTapp delivers a modern technology platform to the subcontractor prequalification process.

Why use TradeTapp as a subcontractor?

- No redundancies: submit any application and automatically create a stored qualification to use for any GC in the network.
- Confidential & secure: TradeTapp's secure
  platform safely protects the transmittal of your
  sensitive documents unlike email or fax.
- Increased visibility: By signing up to TradeTapp, you are joining the largest builder's network in Construction. This means your company can be found for more projects.

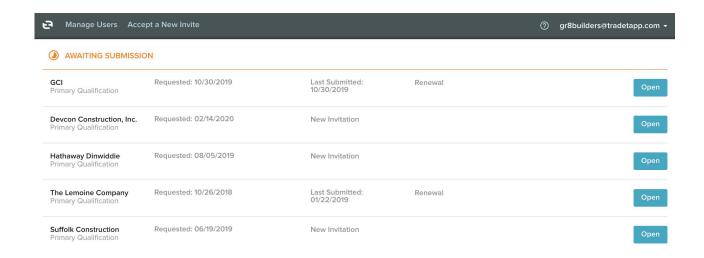

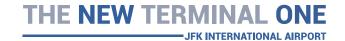

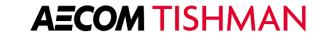

#### Difference between *Tishman Construction Corporation* and *AECOM JFK T6* Prequalification

**No redundancies**: submit any application and automatically create a stored qualification to use for any GC in the network.

#### **PLEASE NOTE:**

- You will need to fill out one for Tishman Construction (JFK T1) and;
- You will need to fill out one for AECOM-JFK T6 (Hunt).

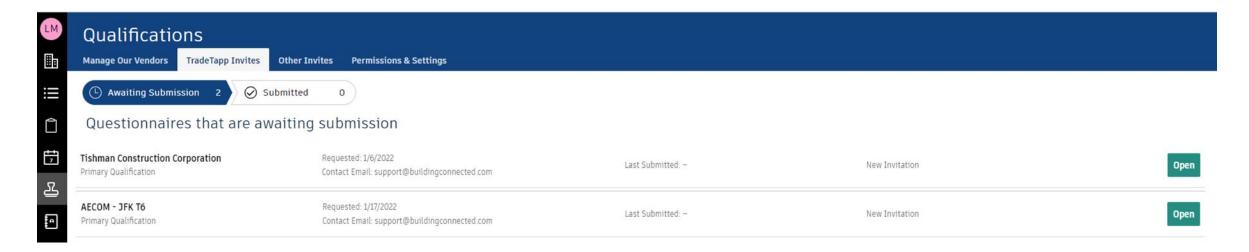

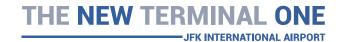

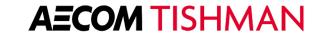

## When receiving an Invitation to Prequalify

- 1. Invited by the Tishman Team
  - 2. Self-invited by Public Link

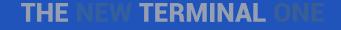

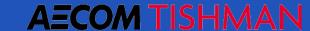

#### If you have an existing account...

• If you are already logged in to your BuildingConnected account, you'll be immediately directed to the "TradeTapp Invites" tab.

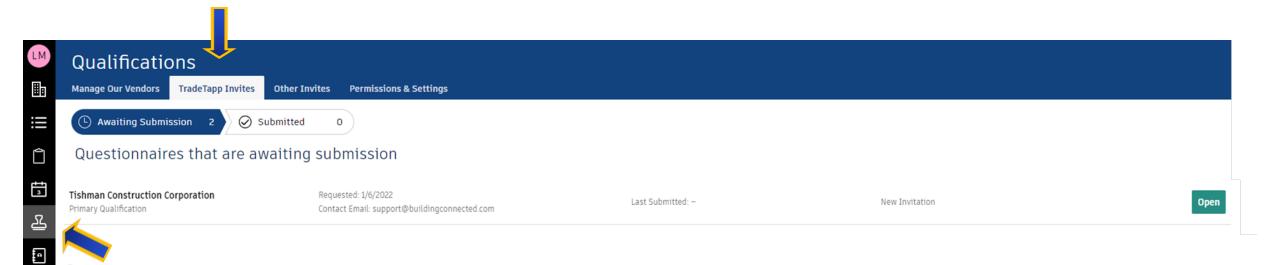

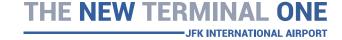

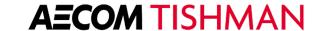

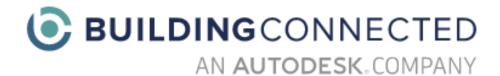

# Sign in to your BuildingConnected account

| Email |                  |   |
|-------|------------------|---|
| NEXT  |                  |   |
| -     | Need an account? | ] |

# If you do not have an existing TradeTapp account...

- If you are new to BuildingConnected, you will be prompted to create an account before viewing the qualification questionnaire.
- Click on "Need an Account?" to begin the account creation process.
- Note: you do not need a paid subscription to join BuildingConnected or access your qualification applications.

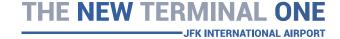

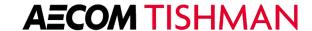

#### If you did not receive your TradeTapp invitation email...

If you know that you have been invited to qualify with <u>Tishman Construction</u> <u>Corporation</u> through TradeTapp but are not receiving the invitation email, there are several things we suggest you do:

- 1. Check spam & junk mail folders;
- Allow emails from @tradetapp.com (have your IT team whitelist the email domain);
- 3. Email AECOM Tishman directly to request that they resend your invitation.

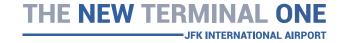

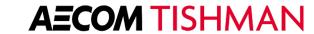

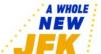

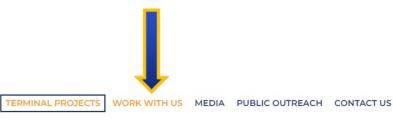

#### Public Link To Qualify

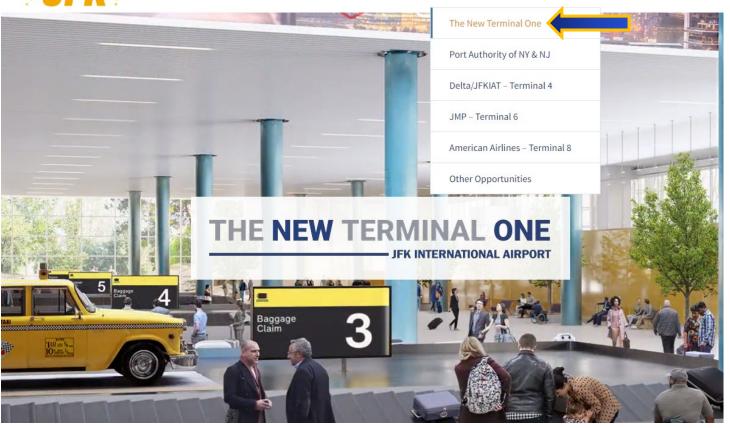

- The public link to qualify is on <u>https://www.anewjfk.com/projects/the</u> <u>-new-terminal-one/</u> for subcontractors to self-invite and complete the questionnaire.
- Questions? Reach out to support@buildingconnected.com.

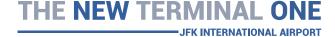

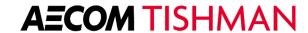

#### JOIN THE NEW TERMINAL ONE TEAM

The New Terminal One invites all vendors to join the AECOM Tishman bidders list. Click on the "Prequalify" button below. All Vendors are asked to complete an online Prequalification Questionnaire and upload required financial records and safety documents that provide the team with relevant information concerning their financial health, safety and integrity records.

- 1 First time users, please create an account then login.
- 2 If you have an account, login
- 3 Open the "Qualifications Tab", followed by the "TradeTapp Invites" to locate the **Tishman Construction**Corporation questionnaire to prequalify for The New Terminal One.
- 4 If you have any questions, please email support@tradetapp.com

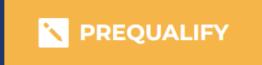

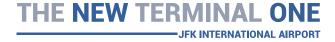

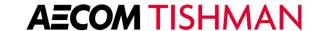

How to begin filling out the Prequalification Questionnaire

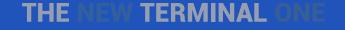

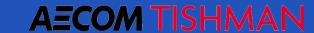

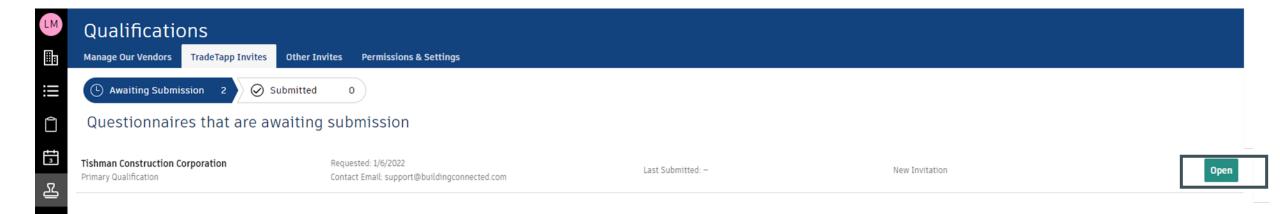

- Your main TradeTapp portal will include all of your pending submissions and all of your completed questionnaires.
- Navigate to the "Awaiting Submission" section and locate the request from AECOM Tishman.
- Click "Open" to begin filling out the questionnaire.

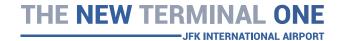

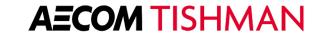

- Provide a response to each question and navigate through the questionnaire by using the "continue" button at the top.
- You can leverage the "back" button to go back to a previous question.

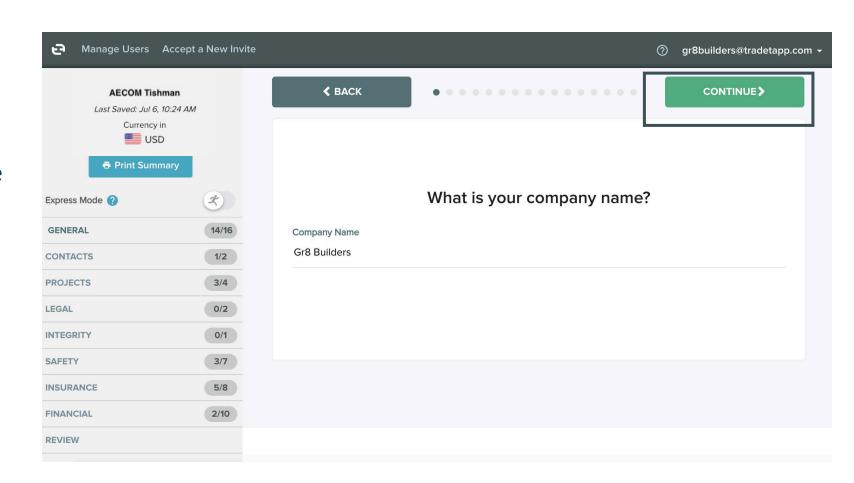

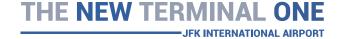

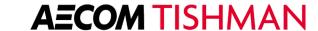

- If you are unsure what a question means or how to answer it, there are "Question Tips" which are located below the menu on the left-hand side of your questionnaire.
- If you have further question about your questionnaire, we recommend reaching out to: <a href="mailto:lnfo@onejfk.com">lnfo@onejfk.com</a>.

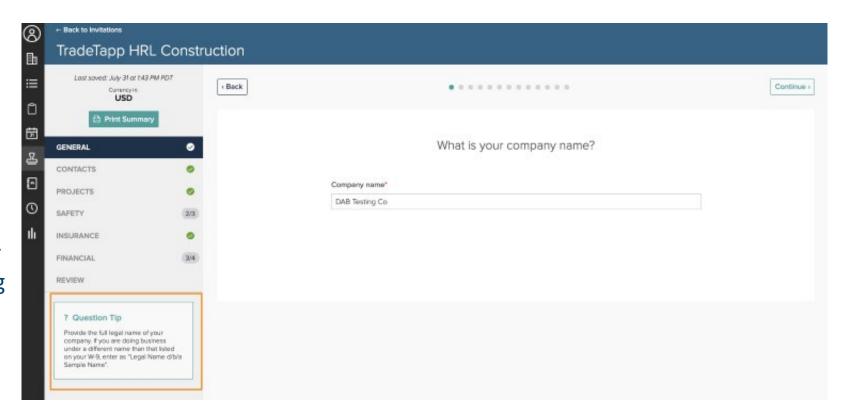

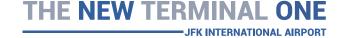

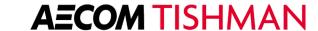

- Once the questionnaire has been completed, you will have the chance to review the application before submitting.
- If all of the information looks correct, click "submit" to finalize the submission.

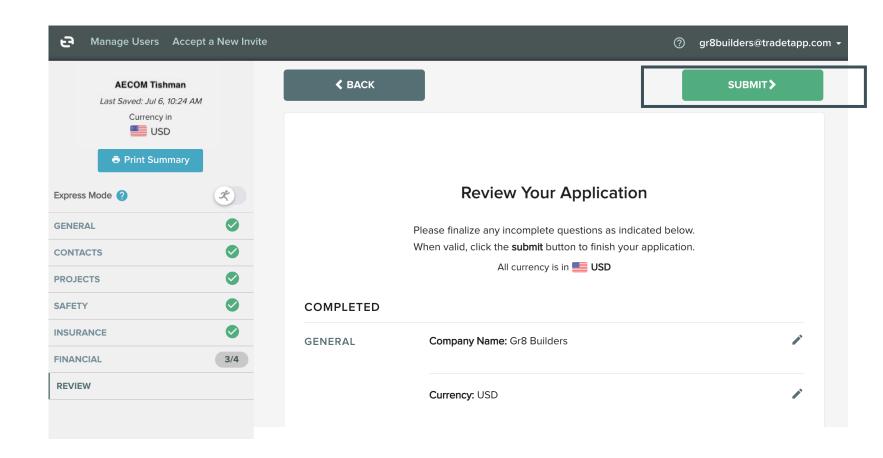

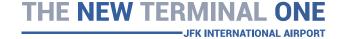

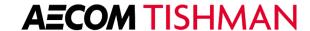

Tishman TradeTapp Questionnaire:

Primary Questionnaire
Supplier/Consultant Questionnaire

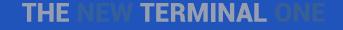

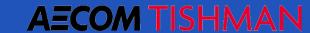

# General

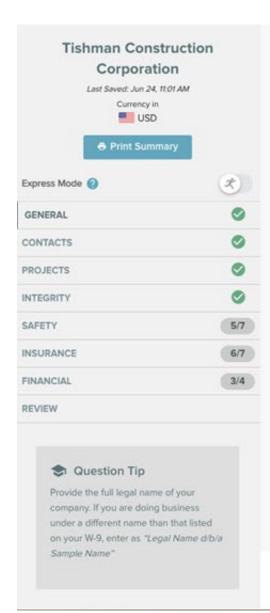

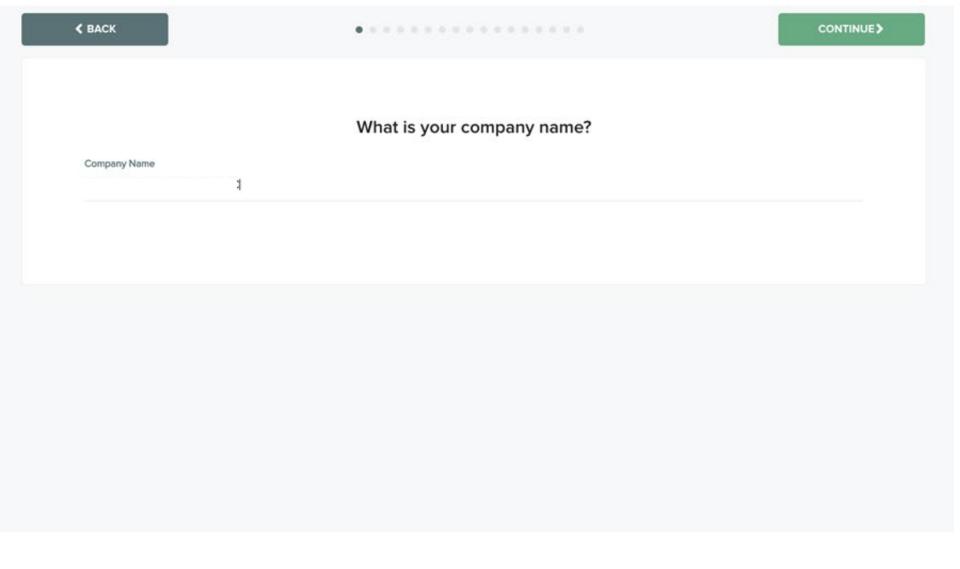

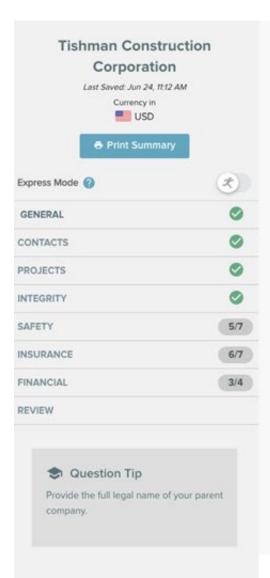

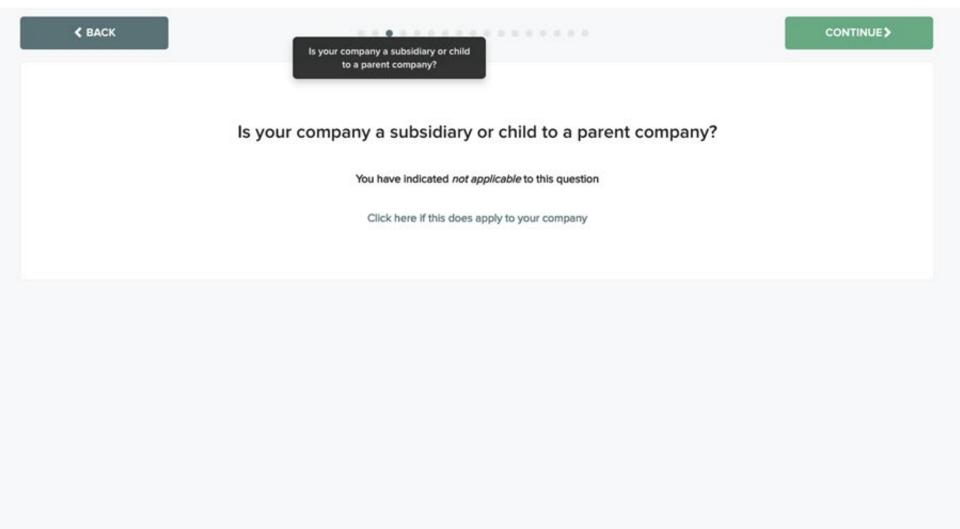

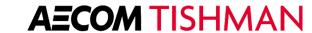

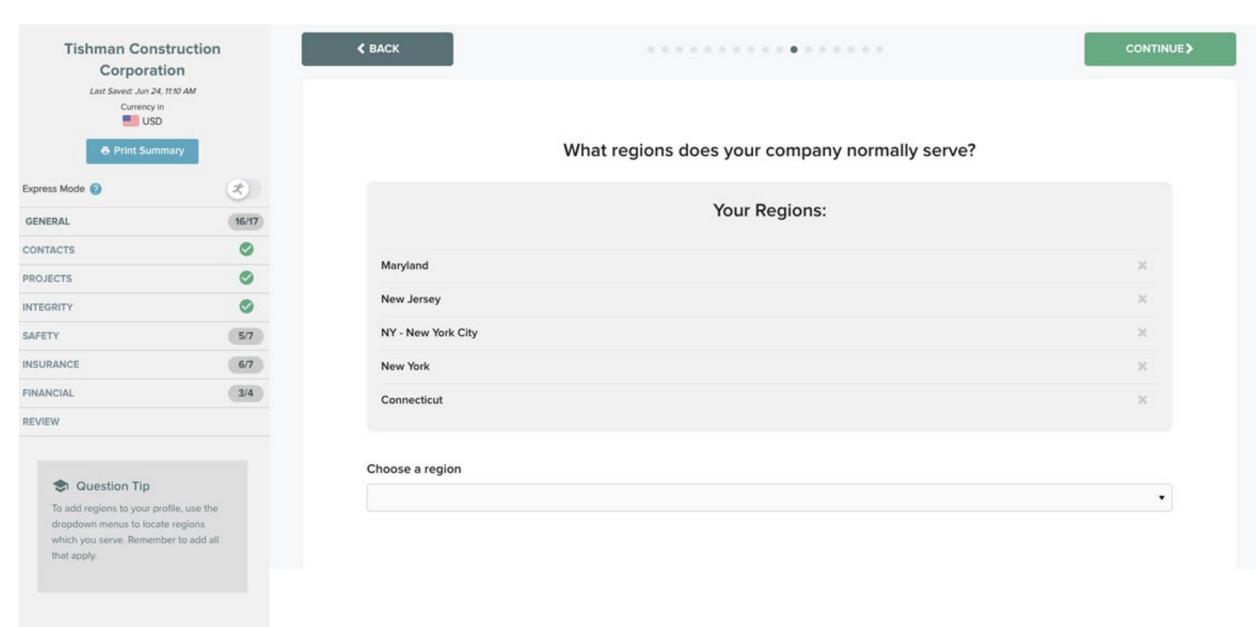

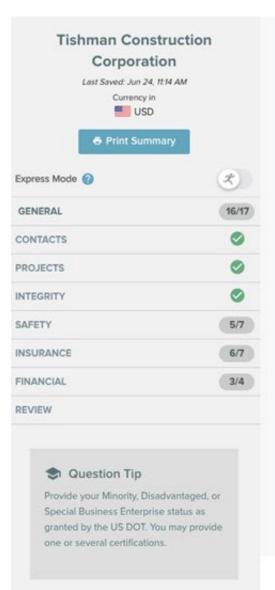

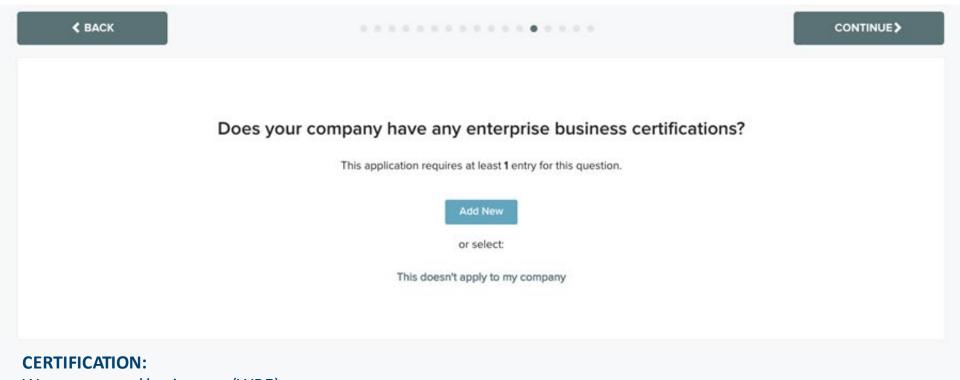

Woman-owned businesses (WBE)

Minority-owned businesses (MBE)

Businesses owned by economically disadvantaged individuals (DBE)

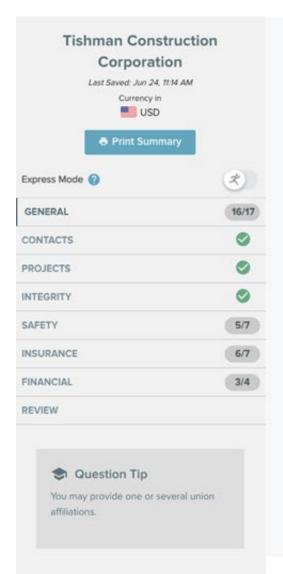

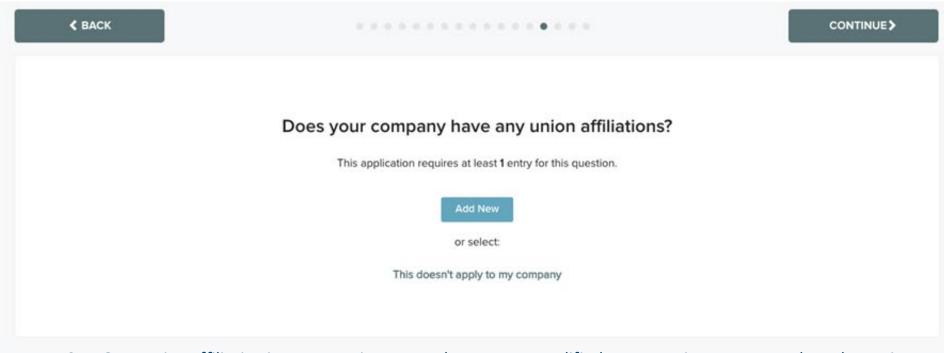

**PLEASE NOTE:** Union affiliation is <u>not</u> a requirement to become prequalified <u>nor</u> a requirement to work on the project.

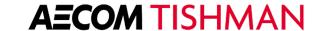

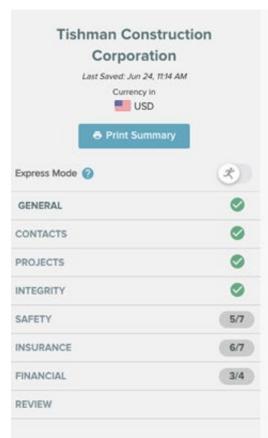

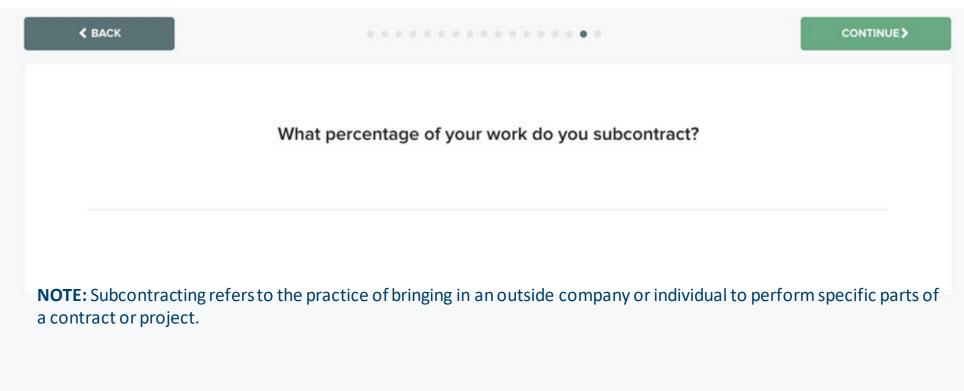

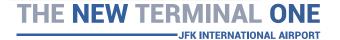

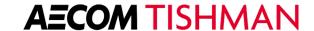

## **Projects**

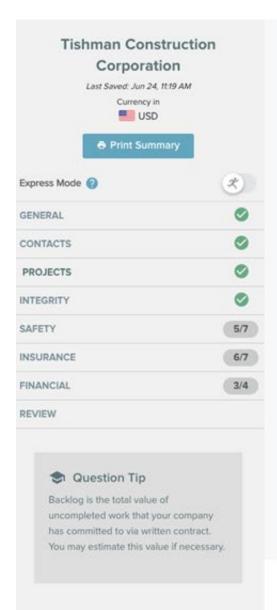

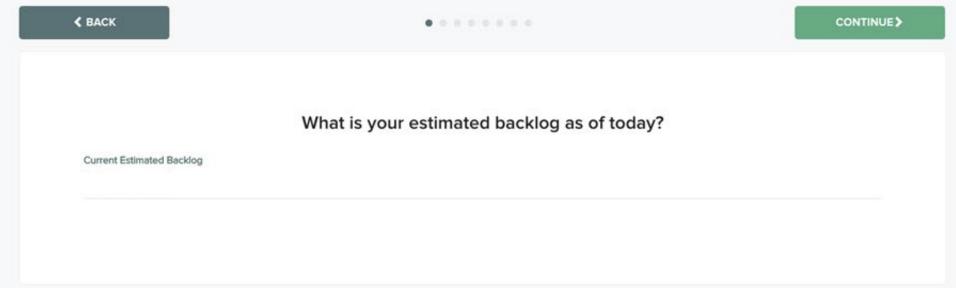

**PLEASE NOTE:** A backlog is a buildup of work that needs to be completed.

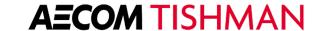

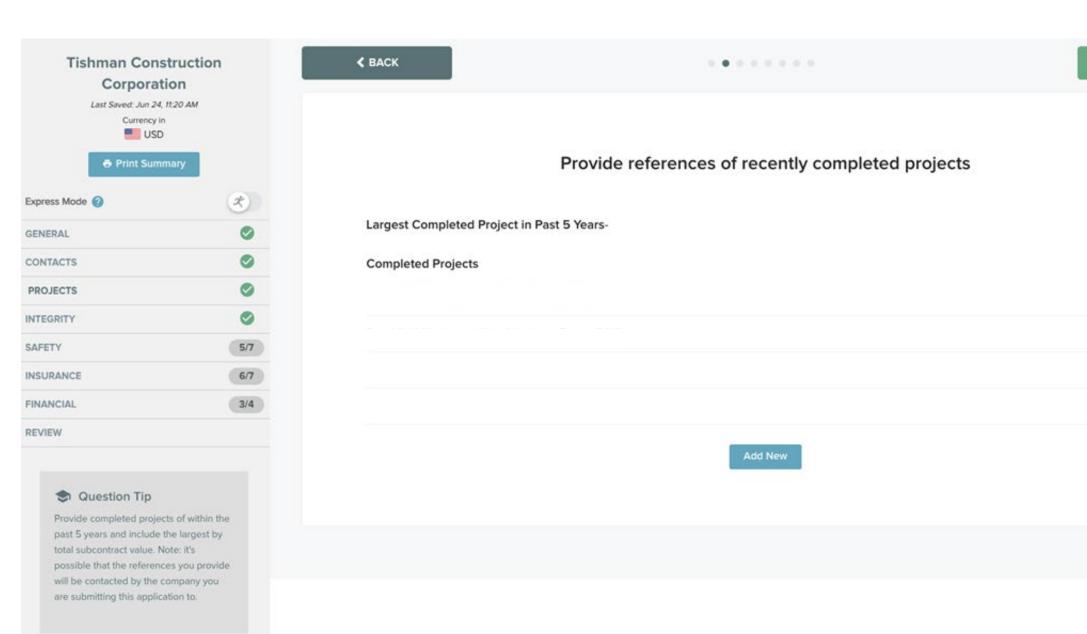

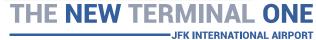

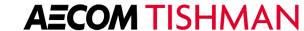

CONTINUE >

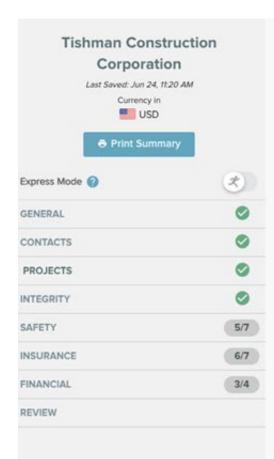

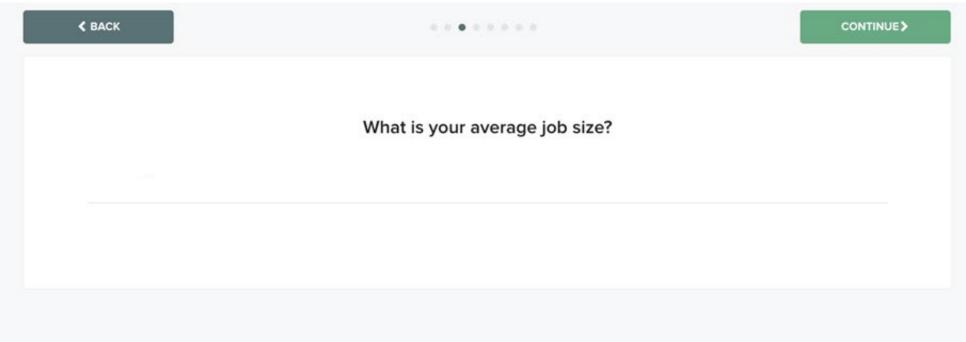

# Integrity

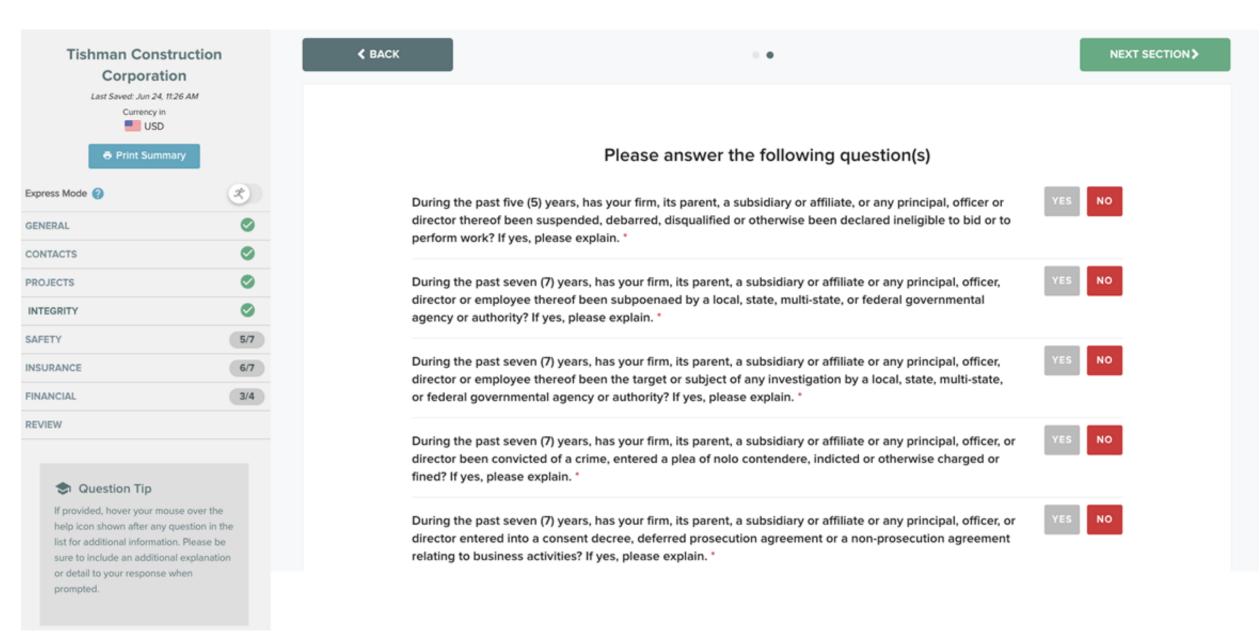

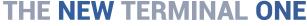

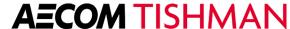

# Safety

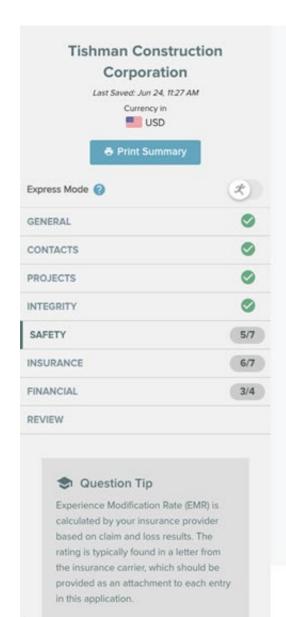

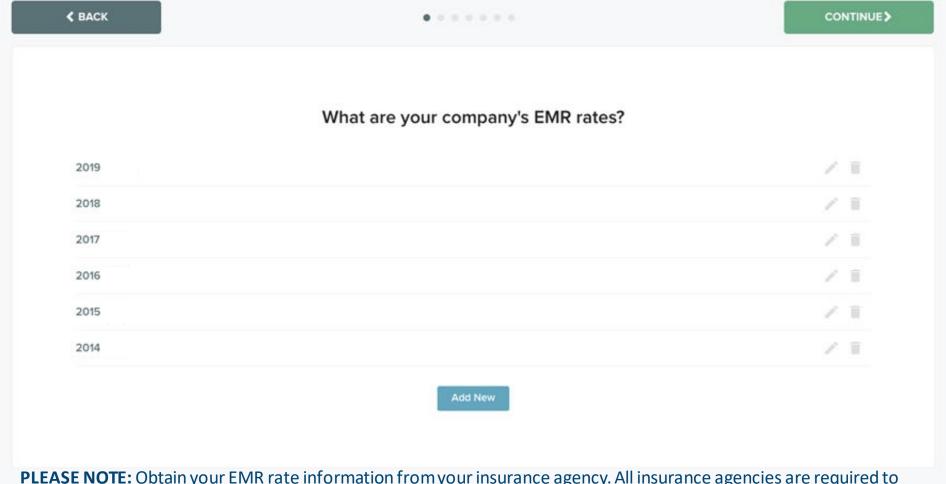

**PLEASE NOTE:** Obtain your EMR rate information from your insurance agency. All insurance agencies are required to provide the EMR rate to their corporate customers at the beginning of each fiscal year. If you are unsure about your current EMR rate, contact your insurance agent to find out what your rate is.

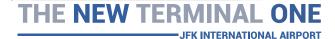

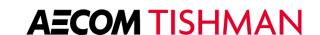

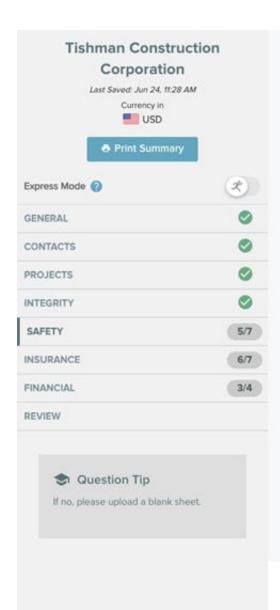

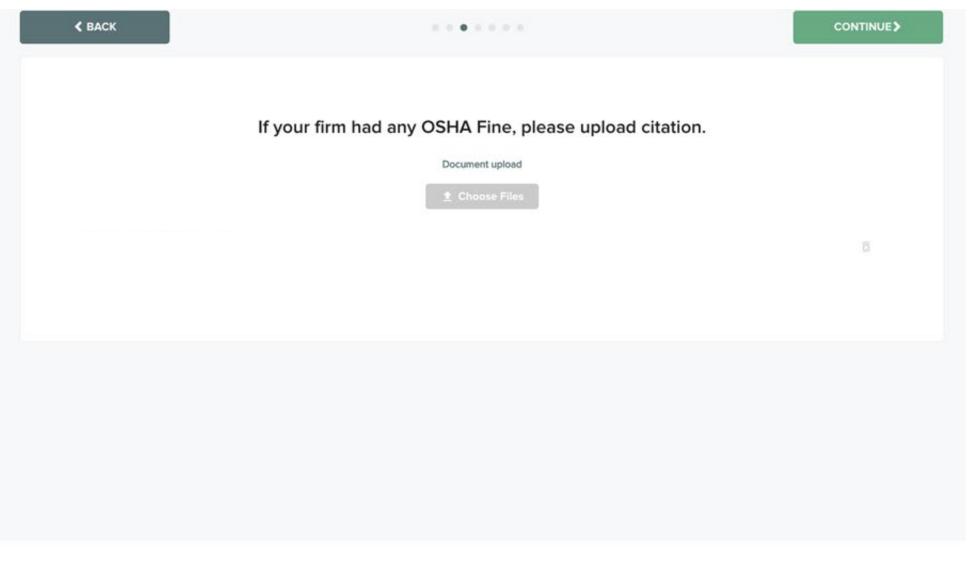

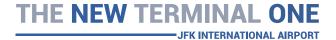

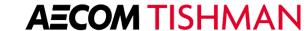

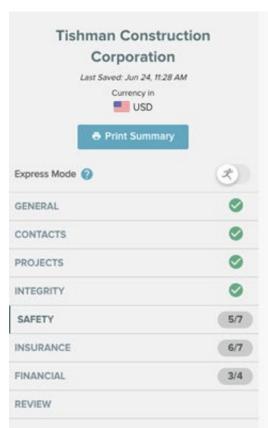

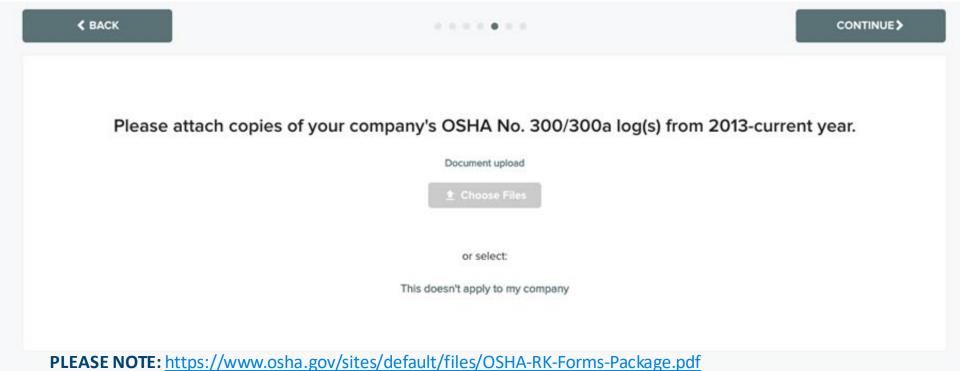

### OSHA's Form 300 (Rev. 04/2004)

## Log of Work-Related Injuries and Illnesses

· Information about every work-related death and about every work-related injury or illness that involves loss of

consciousness, restricted work activity or job transfer, days away from work, or medical treatment beyond first aid.

Please Record:

Note: You can type input into this form and save it.
Because the forms in this recordkeeping package are "fillable/writable" PDF documents, you can type into the input form fields and then save your inputs using the free Adobe PDF Reader. In addition, the forms are programmed to auto-calculate as appropriate.

Attention: This form contains information relating to employee health and must be used in a manner that protects the confidentiality of employees to the extent possible while the information is being used for occupational safety and health purposes.

Establishment name

· Complete an Injury and Illness Incident Report (OSHA Form 301) or equivalent form for each injury or illness recorded on this form. If you're not sure whether a Year 20

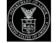

U.S. Department of Labor Occupational Safety and Health Administration

Form approved OMB no. 1218-0176

| • Wo                      |                                  | k-related injuries and illnesses th<br>juries and illnesses that meet an<br>2.                                                                                      |                                                     |                                                 |                                                | <ul> <li>Feel free to use two lines for a single case</li> <li>Complete the 5 steps for each case.</li> </ul>                                                  |                |                               |                             | City                       |                                           |                                             | State                                                                                                    |
|---------------------------|----------------------------------|----------------------------------------------------------------------------------------------------|-----------------------------------------------------|-------------------------------------------------|------------------------------------------------|----------------------------------------------------------------------------------------------------|----------------|-------------------------------|-----------------------------|----------------------------|-------------------------------------------|---------------------------------------------|----------------------------------------------------------------------------------------------------|
| St                        | ep 1. Idei                       | ntify the person                                                                                                    |                                                     | Step 2. Des                                     | scribe the case                                |                                                                                                    | Step 3         | . Classify                    | the case                    |                            | Step 4.                                   |                                             | Step 5.                                                                                                    |
|                           | (A)<br>Case                      | (B)<br>Employee's name                                                                                                    | (C)<br>Job title                                    | (D)  Date of injury                             | (E)<br>Where the event occurred                | (F) Describe injury or illness, parts of body                                                                                                    |                | ONLY ONE orious outcom        | circle based on<br>ne:      | the                        | Enter the in<br>days the in<br>worker was | jured or ill                                | Select one column:                                                                                                    |
|                           | no.                              |                                                                                                    | (e.g., Welder)                                      | or onset of<br>illness<br>(e.g., 2/10)          | (e.g., Loading dock north end                  | <li>affected, and object/substance that<br/>directly injured or made person ill (e.g.,<br/>Second degree burns on right forearm from<br/>acetylene torch)</li> | Death<br>(G)   | Days away<br>from work<br>(H) | Job transfer or restriction | Other recordable cases (J) | Away<br>from<br>work<br>(K)               | On job<br>transfer or<br>restriction<br>(L) | (M) Spoon State State St |
| Reset                     |                                  |                                                                                                    |                                                     | / month / day                                   |                                                |                                                                                                    | 0              | 0                             | 0                           | $\circ$                    | days                                      | days                                        | (1) (2) (3) (4) (5) (6)                                                                                                    |
| Reset                     |                                  |                                                                                                    |                                                     | month / day                                     |                                                |                                                                                                    | 0              | 0                             | 0                           | 0                          | days                                      | days                                        | 000000                                                                                                    |
| Reset                     | _                                |                                                                                                    |                                                     | month / day                                     |                                                |                                                                                                    | 0              | 0                             | 0                           | 0                          | days                                      | days                                        | 000000                                                                                                    |
| Reset                     | _                                |                                                                                                    | _                                                   | month / day                                     |                                                |                                                                                                    | 0              | 0                             | 0                           | 0                          | days                                      | days                                        | 000000                                                                                                    |
| Reset                     |                                  |                                                                                                    |                                                     | month / day                                     |                                                |                                                                                                    | 0              | 0                             | O                           | O                          | days                                      | days                                        | 000000                                                                                                    |
| Reset                     | _                                |                                                                                                    |                                                     | month / day                                     |                                                |                                                                                                    | 0              | 0                             | $\circ$                     | $\bigcirc$                 | days                                      | days                                        | 000000                                                                                                    |
| Reset                     | -                                |                                                                                                    | _                                                   | month / day                                     |                                                |                                                                                                    | 0              | 0                             | 0                           | 0                          | days                                      | days                                        | 000000                                                                                                    |
| Reset                     |                                  |                                                                                                    |                                                     | month / day                                     |                                                |                                                                                                    | 0              | 0                             |                             | 0                          | days                                      | days                                        | 000000                                                                                                    |
| Public repo               |                                  | or this collection of information is esting                                                                                                    |                                                     |                                                 |                                                | Page totals                                                                                                    | • 0            | 0                             | 0                           | 0                          | days                                      | days                                        | 0 0 0 0 0 0                                                                                                    |
| respond to<br>estimates o | the collection<br>r any other as | ather the data needed, and complete an<br>of information unless it displays a curn<br>ects of this data collection, contact: US<br>Avenue, NW, Washington, DC 20210 | ently valid OMB control<br>S Department of Labor, ( | number. If you have a<br>OSHA Office of Statist | ny comments about these<br>ical Analysis, Room | dd a Form Page                                                                                                    | nsfer these to | otals to the Sui              |                             | rm 300A) before            | you post it.                              |                                             | Sin disorder  Skin disorder  Condition  Condition  Possoning  Hearing loss  All other                                                                                                    |

(1) (2) (3) (4) (5) (6)

### OSHA's Form 300A (Rev. 04/2004)

#### Note: You can type input into this form and save it.

Because the forms in this recordkeeping package are "fillable/writable" PDF documents, you can type into the input form fields and then save your inputs using the free Adobe PDF Reader.

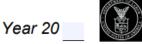

U.S. Department of Labor Occupational Safety and Health Administration

Form approved OMB no. 1218-0176

### Summary of Work-Related Injuries and Illnesses

All establishments covered by Part 1904 must complete this Summary page, even if no work-related injuries or illnesses occurred during the year. Remember to review the Log to verify that the entries are complete and accurate before completing this summary.

Using the Log, count the individual entries you made for each category. Then write the totals below, making sure you've added the entries from every page of the Log. If you had no cases, write "0."

Employees, former employees, and their representatives have the right to review the OSHA Form 300 in its entirety. They also have limited access to the OSHA Form 301 or its equivalent. See 29 CFR Part 1904.35, in OSHA's recordkeeping rule, for further details on the access provisions for these forms.

| Number of Case                         | s                                                    |                                                              |                                        |  |  |
|----------------------------------------|------------------------------------------------------|--------------------------------------------------------------|----------------------------------------|--|--|
| Total number of deaths                 | Total number of<br>cases with days<br>away from work | Total number of cases<br>with job transfer or<br>restriction | Total number of other recordable cases |  |  |
| 0                                      | 0                                                    | 0                                                            | 0                                      |  |  |
| (G)                                    | (H)                                                  | (1)                                                          | (J)                                    |  |  |
| Number of Days                         | ;                                                    |                                                              |                                        |  |  |
| Total number of days<br>away from work |                                                      | otal number of days of<br>b transfer or restriction          |                                        |  |  |
| 0                                      |                                                      | 0                                                            |                                        |  |  |
| (K)                                    |                                                      | (L)                                                          |                                        |  |  |
| Injury and Illnes                      | ss Types                                             |                                                              |                                        |  |  |
| Total number of<br>(M)                 |                                                      |                                                              |                                        |  |  |
| (1) Injuries                           | 0                                                    | (4) Poisonings                                               | 0                                      |  |  |
| (2) Skin disorders                     | 0                                                    | (5) Hearing loss                                             | 0                                      |  |  |
| (3) Respiratory condit                 | ions 0                                               | (6) All other illnesses                                      | s 0                                    |  |  |

Post this Summary page from February 1 to April 30 of the year following the year covered by the form.

Public reporting burden for this collection of information is estimated to average 58 minutes per response, including time to review the instructions, search and gather the data needed, and complete and review the collection of information. Persons are not required to respond to the collection of information unless it displays a currently valid OMB control number. If you have any comments about these estimates or any other aspects of this data collection, contact: US Department of Labor, OSHA Office of Statistical Analysis, Room N-3644, 200 Constitution Avenue, NW, Washington, DC 20210. Do not send the completed forms to this office.

| StreetCity                            |              | Zip                    |      |
|---------------------------------------|--------------|------------------------|------|
| City                                  |              | Zip                    |      |
| ,                                     |              | Zip                    |      |
| Industry description (e.g., Manufacti |              |                        |      |
| industry description (e.g., Manujacti |              |                        |      |
|                                       | ure of motor | truck trailers)        |      |
|                                       |              |                        |      |
| North American Industrial Classifica  | ation (NAICS | S), if known (e.g., 33 | 5212 |
|                                       |              |                        |      |
|                                       |              |                        |      |
| Employment information (If you        |              | hese figures, see the  |      |
| Worksheet on the next page to estima  | ate.)        |                        |      |
| Annual average number of employed     | es           |                        |      |
| Total boson mode d booth construction | . 1          |                        |      |
| Total hours worked by all employee    | s last year  |                        |      |
| Sign here                             |              |                        |      |
| Knowingly falsifying this docu        | ment may 1   | result in a fine.      |      |
| I certify that I have examined thi    | s document   | and that to the bes    | t of |
| my knowledge the entries are tru      |              |                        |      |
|                                       |              |                        |      |
| Company executive                     |              | Title                  |      |
| Phone                                 | Date         |                        |      |
| i none                                | Date         |                        |      |

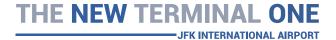

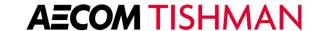

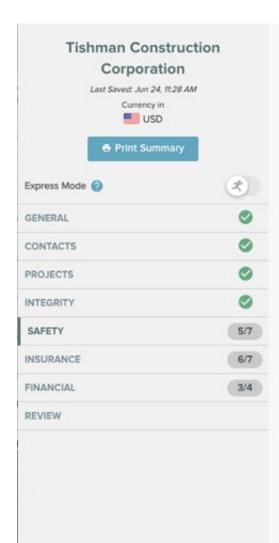

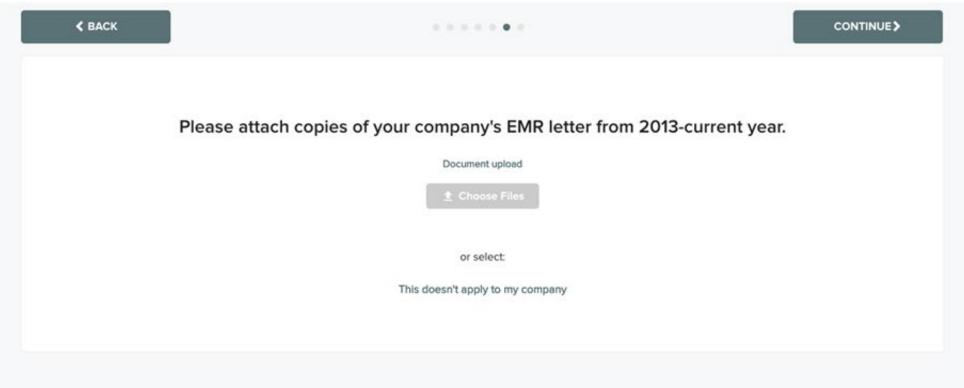

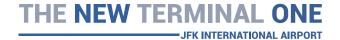

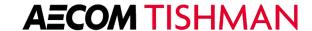

| To Whom it May Con        | cern;:        |                                    |                     |                   |
|---------------------------|---------------|------------------------------------|---------------------|-------------------|
| This is to certify that _ | Insurance Cor |                                    | e referenced contra | actor under       |
| policy#                   |               | ar agency and certifies the Exper  | rience Modificatio  | on Rate (EMR) for |
|                           |               | ntative of the above referenced co |                     |                   |
| YEAR                      | EMR           | YEAR                               | EMR                 |                   |
|                           |               |                                    |                     |                   |
|                           |               |                                    | <del></del>         |                   |
|                           |               |                                    |                     |                   |

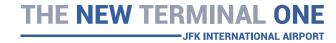

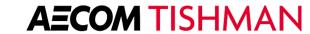

## Insurance

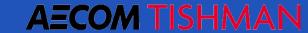

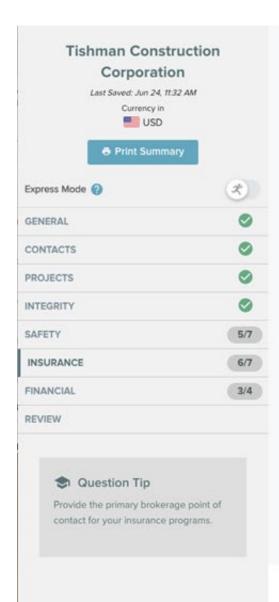

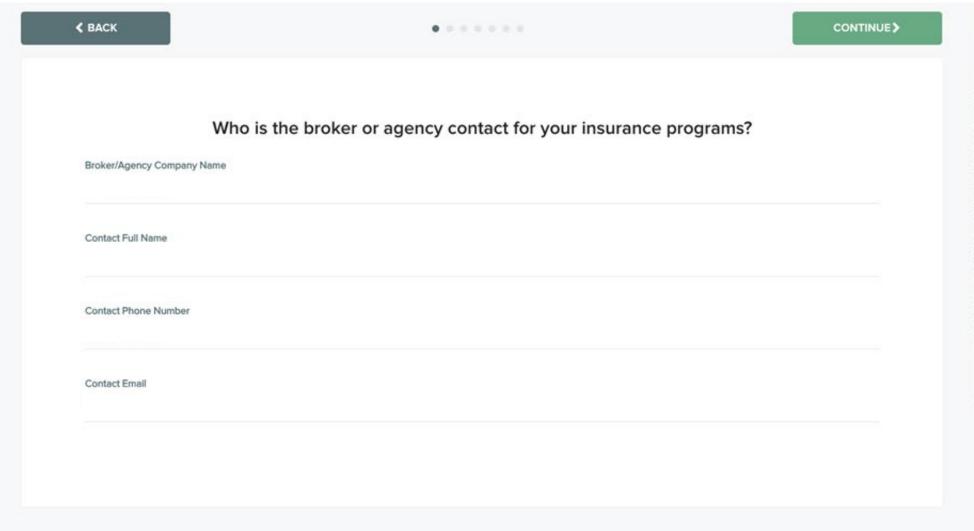

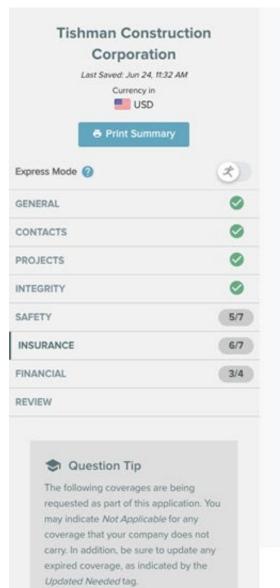

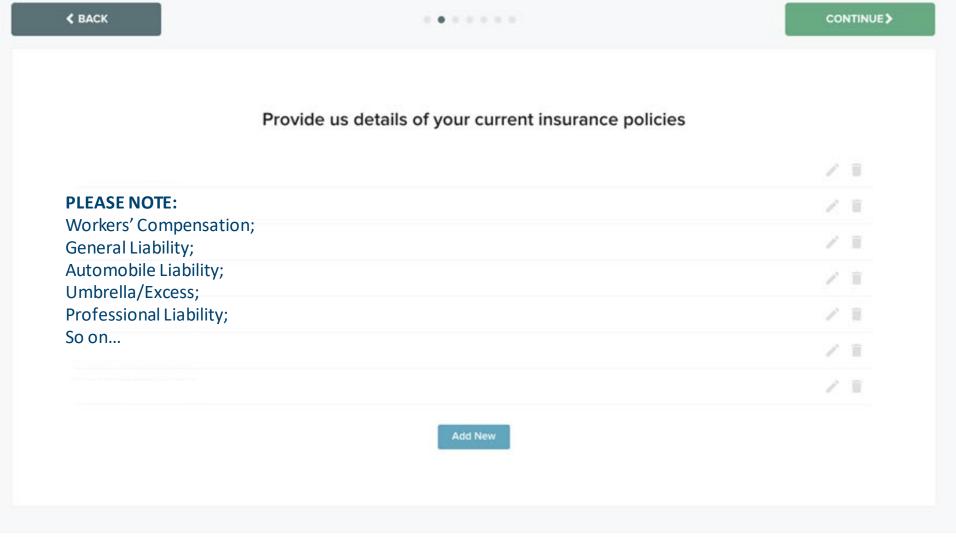

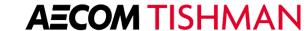

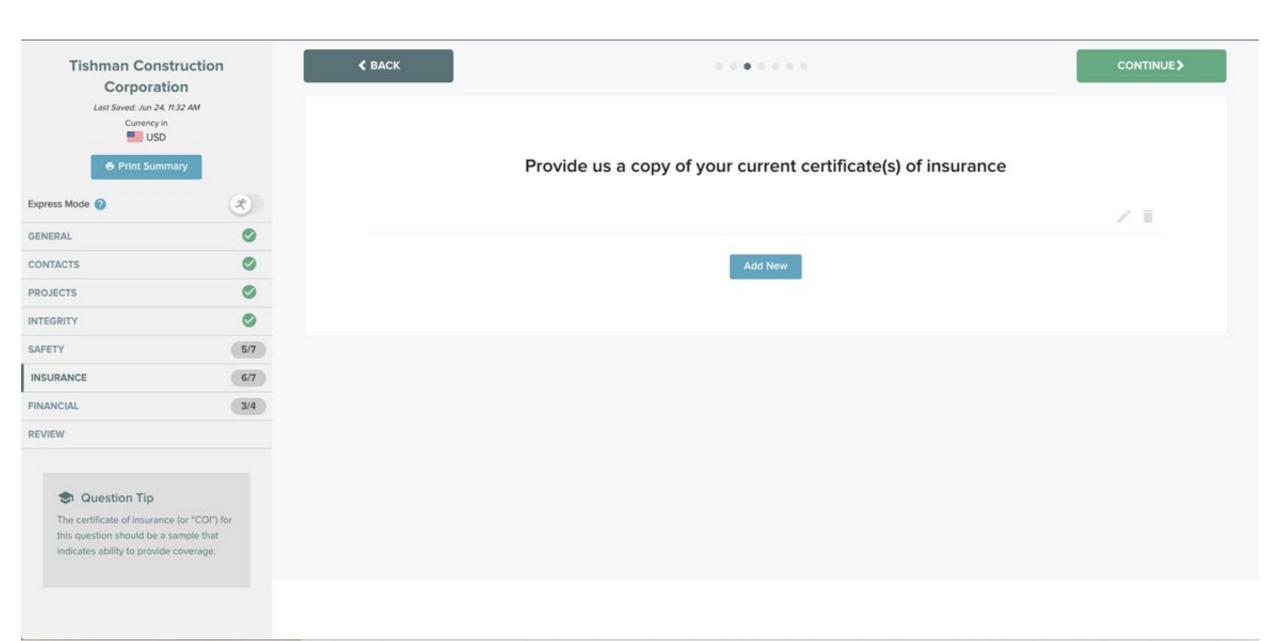

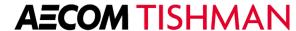

|    | _ | <b>~</b> .   |
|----|---|--------------|
| 40 | O | $RD^{\circ}$ |
|    |   |              |

#### CERTIFICATE OF LIABILITY INSURANCE

DATE (MM/DD/YYYY) 10/29/2021

| HIS CERTIFICATE IS ISSUED AS A MATTER OF INFORMATION ONLY AND CONFERS NO RIGHTS UPON THE CERTIFICATE HOLDER. THIS |
|----------------------------------------------------------------------------------------------------|
| ERTIFICATE DOES NOT AFFIRMATIVELY OR NEGATIVELY AMEND, EXTEND OR ALTER THE COVERAGE AFFORDED BY THE POLICIES      |
| ELOW. THIS CERTIFICATE OF INSURANCE DOES NOT CONSTITUTE A CONTRACT BETWEEN THE ISSUING INSURER(S), AUTHORIZED     |
| EDDESENTATIVE OD DDODLICED AND THE CEDTIFICATE HOLDED                                                             |

IMPORTANT: If the certificate holder is an ADDITIONAL INSURED, the policy(ies) must have ADDITIONAL INSURED provisions or be endorsed. If SUBROGATION IS WAIVED, subject to the terms and conditions of the policy, certain policies may require an endorsement. A statement on

| this certificate does not confer rights to the certificate holder in lieu of such endorsement(s). |                                                                |              |  |  |  |  |  |
|---------------------------------------------------------------------------------------------------|----------------------------------------------------------------|--------------|--|--|--|--|--|
| RODUCER                                                                                           | NAME: Carol Dozier                                             |              |  |  |  |  |  |
| Scarbrough Medlin & Associates, Inc.<br>5700 Granite Pkwy, #500                                   | PHONE<br>(A/C, No. Ext): 214-423-3333 FAX<br>(A/C, No): 214-42 | 214-423-3350 |  |  |  |  |  |
| Plano TX 75024                                                                                    | E-MAIL<br>ADDRESS: carol@scarbrough-medlin.com                 |              |  |  |  |  |  |
|                                                                                                   | INSURER(S) AFFORDING COVERAGE                                  | NAIC #       |  |  |  |  |  |
|                                                                                                   | INSURER A: Utica Lloyds of Texas                               | 10990        |  |  |  |  |  |
| NSURED                                                                                            | INSURER B: Republic Franklin Insurance Company                 | 12475        |  |  |  |  |  |
| Total Office Solutions LLP, Move Solutions, Ltd.<br>dba Move Solutions-Dallas, Ltd., Furniture    | INSURER C : Service Lloyds                                     | 43389        |  |  |  |  |  |
| Solutions NOW, Ltd. dba Corporate Source, Ltd.                                                    | INSURER D: Utica National Insurance Group                      | 25976        |  |  |  |  |  |
| Sojourner Properties, L.P.                                                                        | INSURER E:                                                     |              |  |  |  |  |  |
| 1473 Terre Colony Ct.; Dallas TX 75212                                                            |                                                                |              |  |  |  |  |  |

COVERAGES CERTIFICATE NUMBER: 557630610 REVISION NUMBER: THIS IS TO CERTIFY THAT THE POLICIES OF INSURANCE LISTED BELOW HAVE BEEN ISSUED TO THE INSURED NAMED ABOVE FOR THE POLICY PERIOD INDICATED. NOTWITHSTANDING ANY REQUIREMENT, TERM OR CONDITION OF ANY CONTRACT OR OTHER DOCUMENT WITH RESPECT TO WHICH THIS CERTIFICATE MAY BE ISSUED OR MAY PERTAIN, THE INSURANCE AFFORDED BY THE POLICIES DESCRIBED HEREIN IS SUBJECT TO ALL THE TERMS, EXCLUSIONS AND CONDITIONS OF SUCH POLICIES, LIMITS SHOWN MAY HAVE BEEN REDUCED BY PAID CLAIMS.

| ľ | LTR TYPE OF INSURANCE              |                                                           | INSD | WVD | POLICY NUMBER | (MM/DD/YYYY) | (MM/DD/YYYY) | LIMITS                                                  |                      |
|---|------------------------------------|-----------------------------------------------------------|------|-----|---------------|--------------|--------------|---------------------------------------------------------|----------------------|
| Г | D                                  | X COMMERCIAL GENERAL LIABILITY                            |      |     | CPP 5202293   | 11/1/2021    | 11/1/2022    | EACH OCCURRENCE                                         | \$1,000,000          |
| ı | [                                  | CLAIMS-MADE X OCCUR                                       |      | l   |               |              |              | DAMAGE TO RENTED<br>PREMISES (Ea occurrence)            | \$100,000            |
| ı | [                                  |                                                           | l    | l   |               |              |              | MED EXP (Any one person)                                | \$5,000              |
| ı |                                    |                                                           |      | l   |               |              |              | PERSONAL & ADV INJURY                                   | \$1,000,000          |
| ı | GEN'L AGGREGATE LIMIT APPLIES PER: |                                                           |      | l   |               |              |              | GENERAL AGGREGATE                                       | \$2,000,000          |
| ı | [                                  | POLICY X PRO-<br>JECT LOC                                 |      |     |               |              |              | PRODUCTS - COMP/OP AGG                                  | \$2,000,000          |
| L |                                    | OTHER:                                                    |      |     |               |              |              |                                                         | \$                   |
| Г | В                                  | AUTOMOBILE LIABILITY                                      | П    |     | 5188182       | 11/1/2021    | 11/1/2022    | COMBINED SINGLE LIMIT<br>(Ea accident)                  | \$1,000,000          |
| ı | [                                  | X ANY AUTO                                                | l    | l   |               |              |              | BODILY INJURY (Per person)                              | \$                   |
| ı | [                                  | OWNED SCHEDULED AUTOS ONLY                                | l    | l   |               |              |              | BODILY INJURY (Per accident)                            | \$                   |
| ı | [                                  | X HIRED X NON-OWNED AUTOS ONLY                            | l    | l   |               |              |              | PROPERTY DAMAGE<br>(Per accident)                       | \$                   |
| L | - [                                |                                                           | l    |     |               |              |              | PIP-Basic                                               | \$10,000             |
| Г | A                                  | X UMBRELLALIAB X OCCUR                                    | Г    |     | 5202294       | 11/1/2021    | 11/1/2022    | EACH OCCURRENCE                                         | \$5,000,000          |
| ı | [                                  | EXCESS LIAB CLAIMS-MADE                                   |      | l   |               |              |              | AGGREGATE                                               | \$5,000,000          |
| ı | - [                                | DED X RETENTIONS 10 000                                   | 1    | l   |               |              |              |                                                         | \$                   |
| Г |                                    | WORKERS COMPENSATION<br>AND EMPLOYERS' LIABILITY          |      |     | SLICWC0120201 | 11/1/2021    | 11/1/2022    | X STATUTE STH-                                          |                      |
| ı | - 1                                | ANYPROPRIETOR/PARTNER/EXECUTIVE N                         | N/A  | l   |               |              |              | E.L. EACH ACCIDENT                                      | \$1,000,000          |
| ı | - 1                                | (Mandatory in NH)                                         | ""   | l   |               |              |              | E.L. DISEASE - EA EMPLOYEE                              | \$1,000,000          |
| L |                                    | If yes, describe under<br>DESCRIPTION OF OPERATIONS below |      |     |               |              |              | E.L. DISEASE - POLICY LIMIT                             | \$1,000,000          |
|   | В                                  | Hired & Non-Owned                                         |      |     | 5188182       | 11/1/2021    | 11/1/2022    | Comprehensive Ded<br>Collision Ded<br>Actual Cash Value | 1,000.00<br>1,000.00 |

DESCRIPTION OF OPERATIONS / LOCATIONS / VEHICLES (ACORD 191, Additional Remarks Schedule, may be attached if more space is required)
Blanket Additional insured with Ongoing & Completed Operations & Blanket Waiver of Subrogation as required by written contract is included on General
Liability. Blanket Additional insured & Blanket Waiver of Subrogation as required by written contract is included on Auto Policy. Blanket Waiver of Subrogation as required by written contract is included on Workers Compensation. Blanket Primary & Non-Contributory as required by written contact is included on General Liability Policy only. Umbrella Policy follows form.

HCBeck, Ltd., and all limited partners, general partners and all affiliated companies, and shareholders, directors and officers of the foregoing entities are included under the blanket as Additional Insured.

| CERTIFICATE HOLDER               | CANCELLATION                                                                                                    |  |  |  |  |
|----------------------------------|----------------------------------------------------------------------------------------------------|--|--|--|--|
| HCBeck, Ltd.<br>1807 Ross Avenue | SHOULD ANY OF THE ABOVE DESCRIBED POLICIES BE CANCELLED BEFORE THE EXPIRATION DATE THEREOF, NOTICE WILL BE DELIVERED IN ACCORDANCE WITH THE POLICY PROVISIONS. |  |  |  |  |
| Suite 500<br>Dallas TX 75201     | AITHORIZED REPRESENTATIVE  OR. R. Dello                                                                                                    |  |  |  |  |

© 1988-2015 ACORD CORPORATION. All rights reserved.

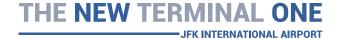

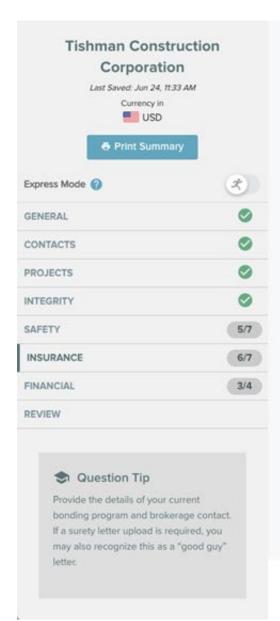

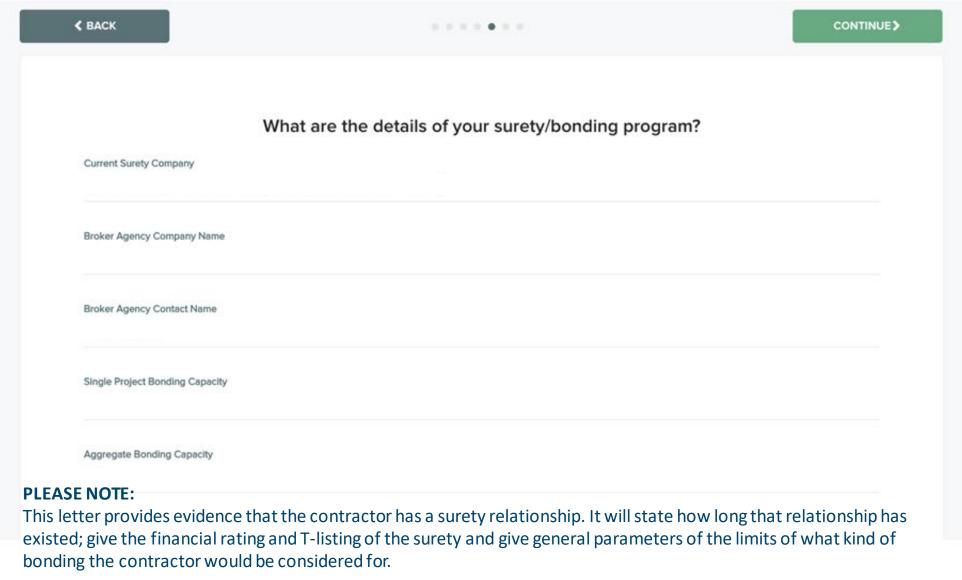

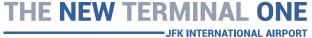

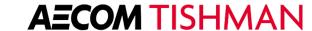

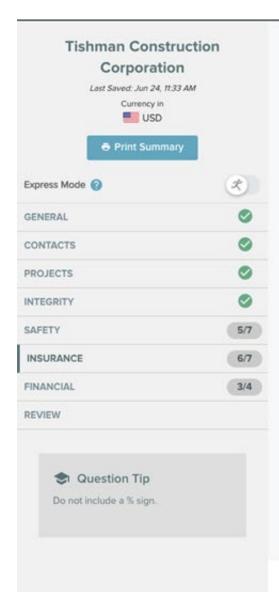

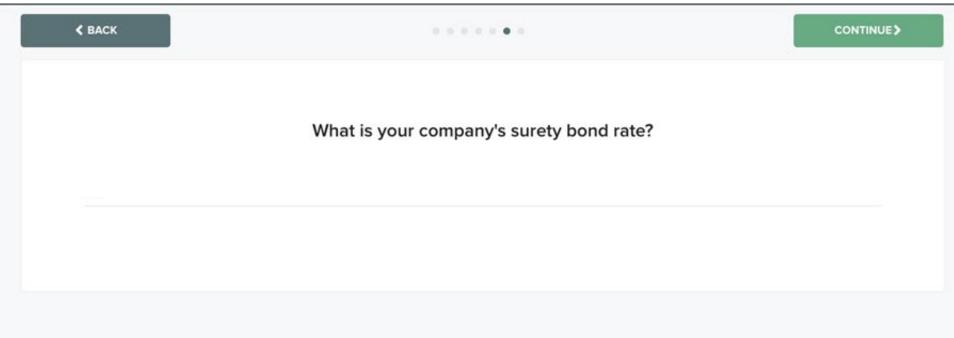

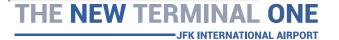

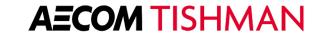

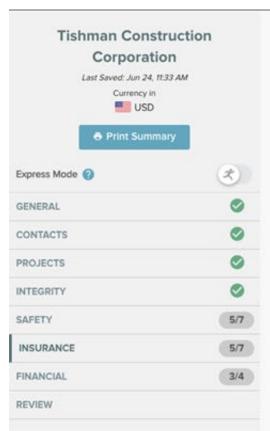

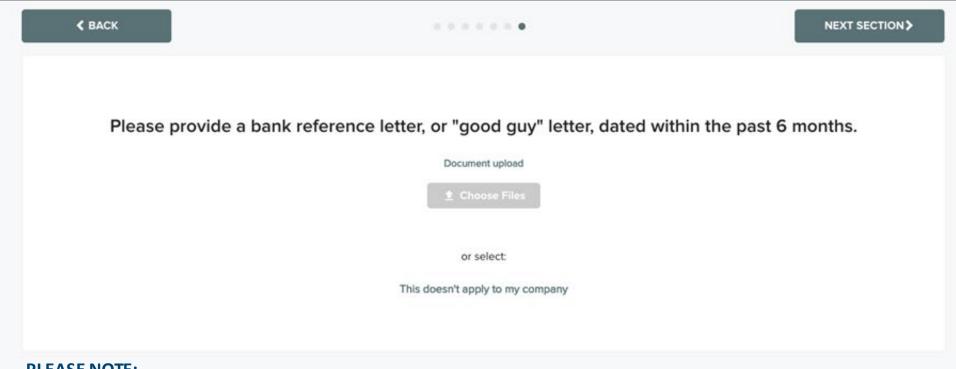

#### **PLEASE NOTE:**

This is a letter that essentially states that the principal has an account and have a relationship with you. The letter does not typically say what the credit line is.

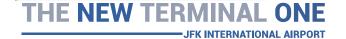

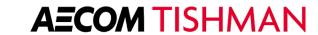

## **Financial**

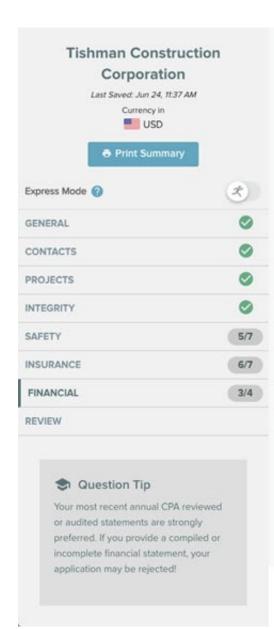

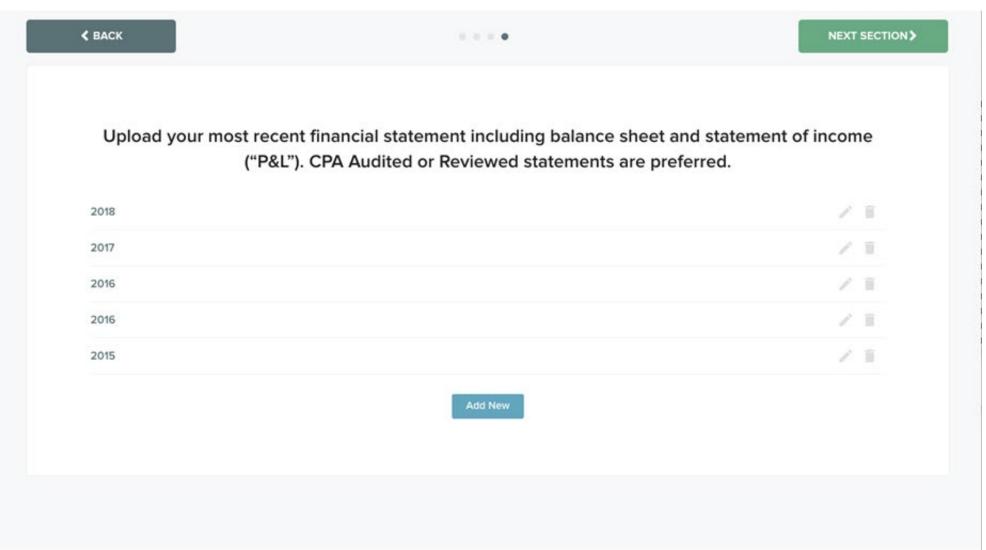

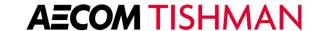

## Review

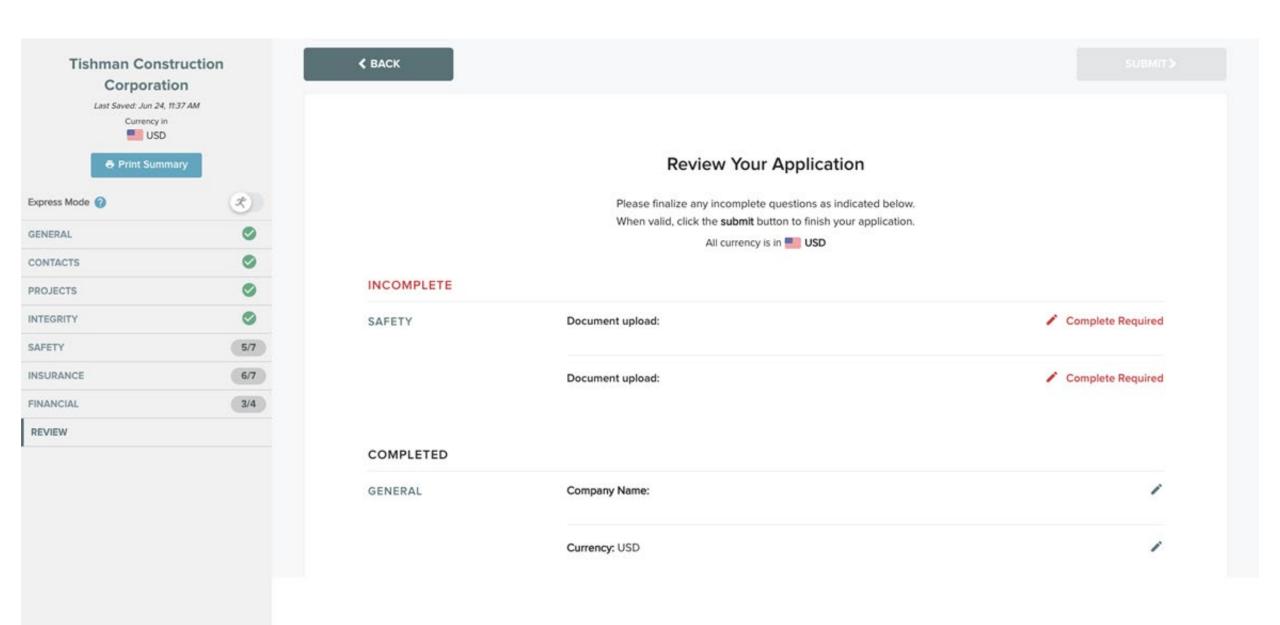

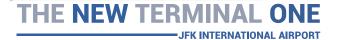

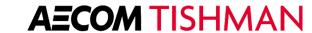

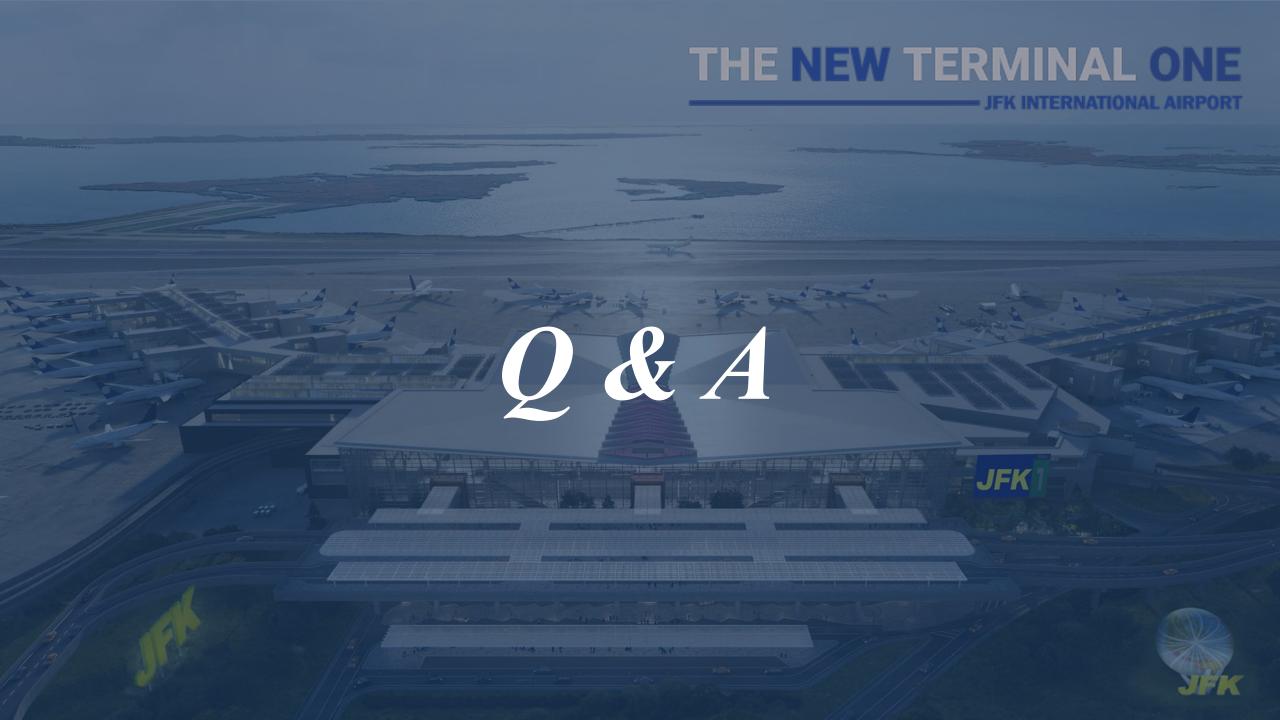

## Stay Connected with The New Terminal One

### 2022 Outreach:

 For a copy of this and prior presentations visit our Events Web Page at <a href="https://www.anewjfk.com/projects/the-new-terminal-one/">https://www.anewjfk.com/projects/the-new-terminal-one/</a>

## September 13

■ NTO MWLBE/SDVOB Information Session – *Preparing Estimates, Tips and Tricks* 

### October 13

NTO MWLBE/SDVOB Information Session

### **November 13**

- NTO MWLBE/SDVOB Information Session
   \*Additional sessions will be scheduled\*
- **Office Hours**
- Visit us at <a href="https://www.anewjfk.com/projects/the-new-terminal-one/">https://www.anewjfk.com/projects/the-new-terminal-one/</a>
- Register for 1-on-1 Meetings:
  - o Virtual: Daily from 9:00am to 5:00pm
  - o **In-Person**: Wednesday's from 12:00pm to 4:00pm

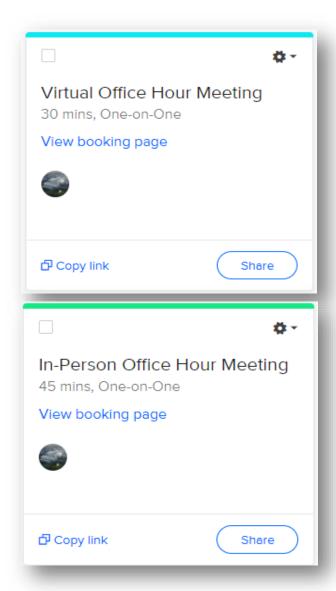

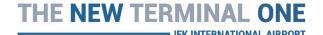

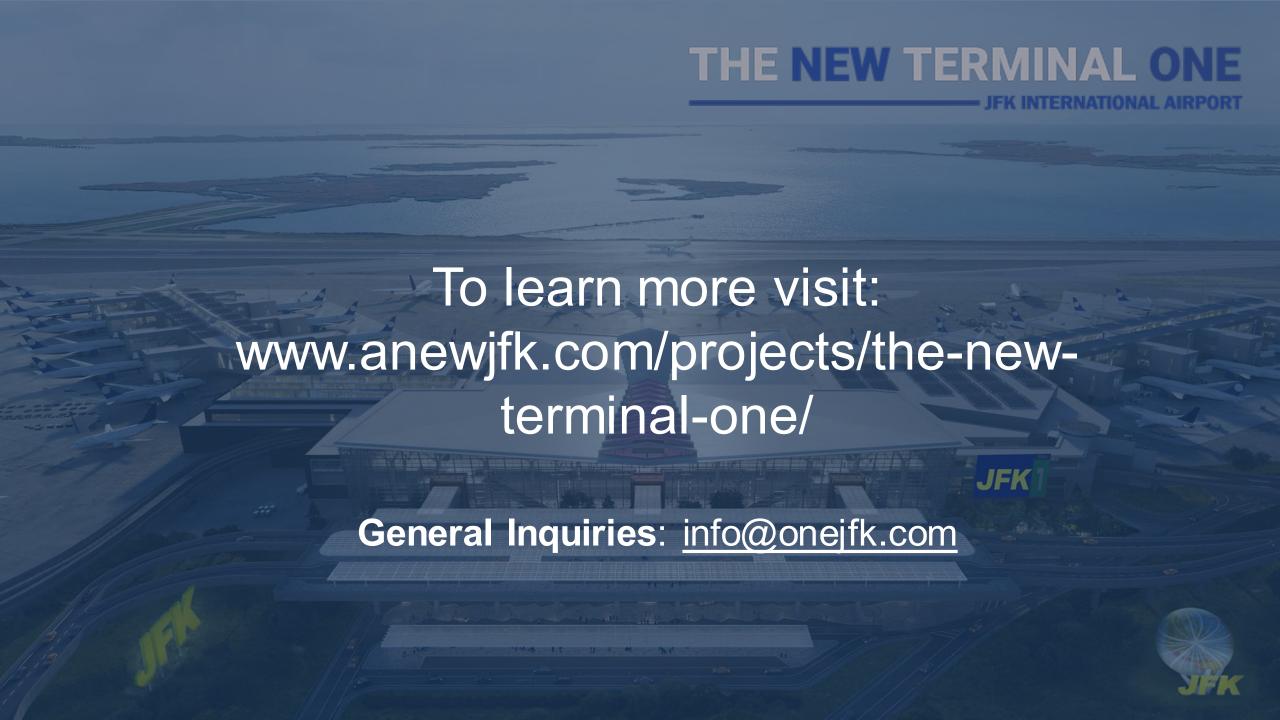